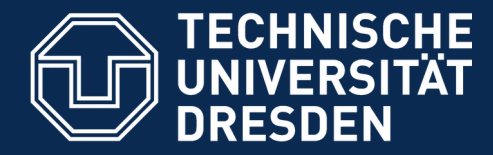

# **Teil I: Einführung in die objektorientierte Programmierung mit Java 10. Objekte und Klassen**

Prof. Dr. rer. nat. Uwe Aßmann Lehrstuhl Softwaretechnologie Fakultät für Informatik Technische Universität Dresden Version 19-1.1, 05.04.19

- 1) Objekte und biologisches Programmieren
- 2) Klassen
- 3) Objektorientierte Modellierung
- 4) Allgemeines über objektorientierte Programmierung

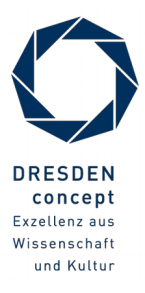

### **Obligatorische Literatur**

- ► Marc Andreesen. Software is eating the world. Wall Street Journal. http://online.wsj.com/news/articles/ SB10001424053111903480904576512250915629460
- ► Störrle: Kap. 3 UML im Kontext (STfE S. 47); Kap. 5 Klassendiagramme (STfE S. 73)
- ► Zuser Kap 7, Anhang A
- ► Java: Balzert, LE 3-5
	- Boles, Kap. 1-6

- Interessant: Oracle hat ein Java Magazine
	- http://www.oracle.com/technetwork/java/ javamagazine/index.html

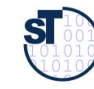

### **Weiterführende Literatur**

- Turing Award winners Ole-Johan Dahl, Kristen Nygaard
	- http://de.wikipedia.org/wiki/Ole-Johan\_Dahl
	- http://www.mn.uio.no/ifi/english/about/ole-johan-dahl/
	- http://de.wikipedia.org/wiki/Kristen\_Nygaard
	- http://de.wikipedia.org/wiki/Simula
	- http://campus.hesge.ch/Daehne/2004-2005/Langages/Simula.htm
	- http://simula67.at.ifi.uio.no/bibliography.shtml
- Alan Kay. The History of Smalltalk. Second Conference on the History of Programming Languages. ACM. http://portal.acm.org/citation.cfm?id=1057828
- ► The When, Why, and Why Not of the BETA Programming Language http://dl.acm.org/citation.cfm?id=1238854
- Bjarne Stroustrup. Evolving a language in and for the real world: C++ 1991-2006. Pages: 4-1-4-59, doi>10.1145/1238844.1238848

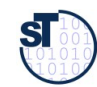

### **Online-Java-Ressourcen**

- ► Über die Homepage der Lehrveranstaltung finden Sie auch Beispielprogramme, die Konzepte der Folien weiter erklären.
- ► Die Datei **ObjekteUndKlassen/CommandLineDemo.java** druckt einfach ein paar Zeichenketten, die von der Kommandozeile aus übergeben wurden. Vorsicht: Begrenzung! Die Datei **ObjekteUndKlassen/CommandLineDemoLoop.java**  fixt den Bug
- ► Die Datei **TaxDeclarationDemo.java** enthält den Aufbau einer einfachen Halde mit Objekten
- ► Die Datei **Terminverwaltung/Terminv.java** enthält eine vollständige Umsetzung des Beispiels "Terminverwaltung" in lauffähigen Java-Code.
- ► Empfohlene Benutzung:
	- Lesen
	- Übersetzen mit dem Java-Compiler javac
	- Starten mit dem Java-Interpreter (Java Virtual Machine) java
	- Verstehen
	- Modifizieren
	- Kritisieren

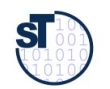

## **Ziele**

- ► Was ist ein Objekt? Objekte verstehen als identitätstragende Entitäten mit Methoden und Zustand
- ► Was heißt "biologisches Programmieren"? Was bedeutet "Programmwachstum" und "Programmanreicherung"? Welche Rolle spielen "Symmetrieoperationen"?
- ► Was ist eine Klasse?
	- Klassen als Modellierungskonzepte verstehen, Äquivalenzklassen, die Gemeinsamkeiten für Objekte repräsentieren
	- Unterscheide Mengen-, Schablonensemantik
	- **Unterscheide Klassenprototypen von Objekten**
- ► Erkläre, wie Objekte und Klassen im Speicher dargestellt werden

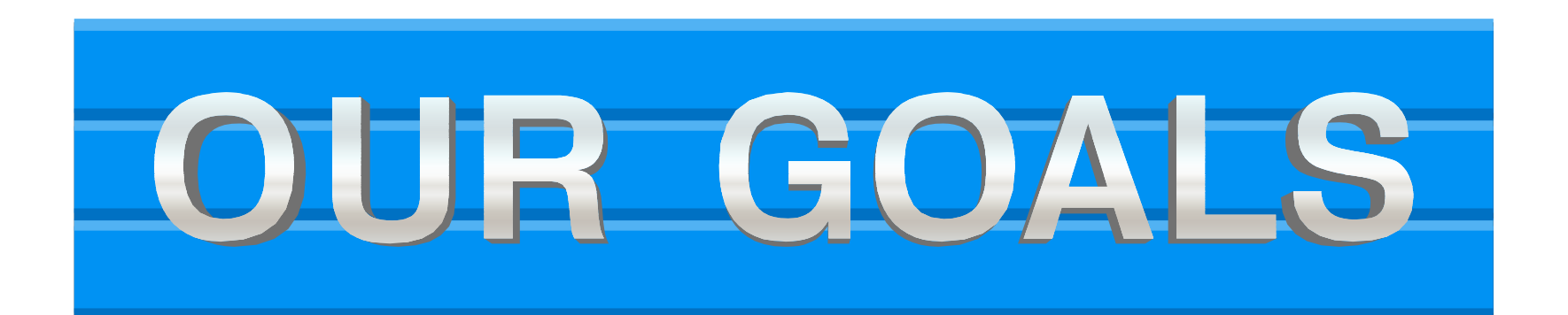

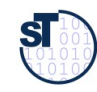

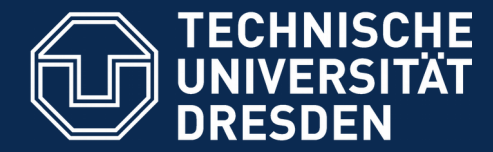

**Fakultät Informatik** - Institut Software- und Multimediatechnik - Softwaretechnologie

# **10.1. Objekte: die Idee Objektorientierung bietet eine Grundlage für die Erstellung von Software**

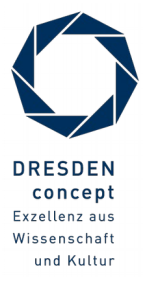

Softwaretechnologie (ST) © Prof. U. Aßmann

#### **Die zentralen Frage der Softwaretechnologie**

8 Softwaretechnologie (ST)

Wie kommen wir vom Problem des Kunden zum Programm (und zum Softwarerodukt): Wie kommen wir vom Problem des Kunden zum Programm (und zum Software-Produkt)?

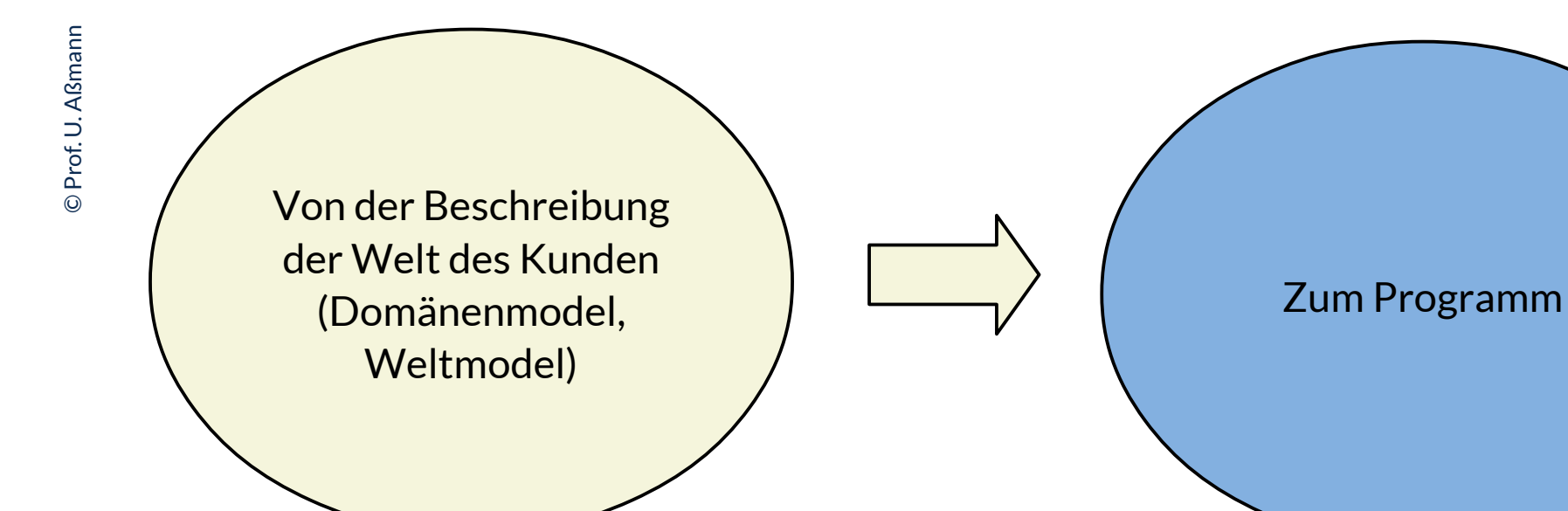

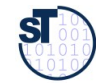

#### **Die zentralen Fragen des objektorientierten Ansatzes**

9 Softwaretechnologie (ST)

Wie kommen wir vom Problem des Kunden zum Programm?

Wie können wir die Welt möglichst einfach beschreiben? Wie können wir die Welt möglichst einfach beschreiben?

©Prof. U. A ßmann

Von der Beschreibung **der Objekte** der Welt des Kunden (objektorientiertes Domänenmodel)

Zum objektorientierten Programm, das die Objekte der Welt des Kunden **um Programminformation anreichert**

Wie können wir diese Beschreibung im Computer realisieren? Wie können wir diese Beschreibung im Computer realisieren?

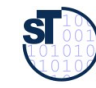

### **Die zentrale Antwort des objektorientierten Ansatzes**

10 Softwaretechnologie (ST)

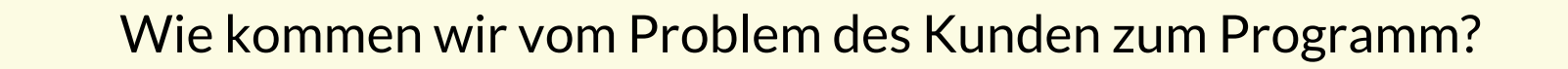

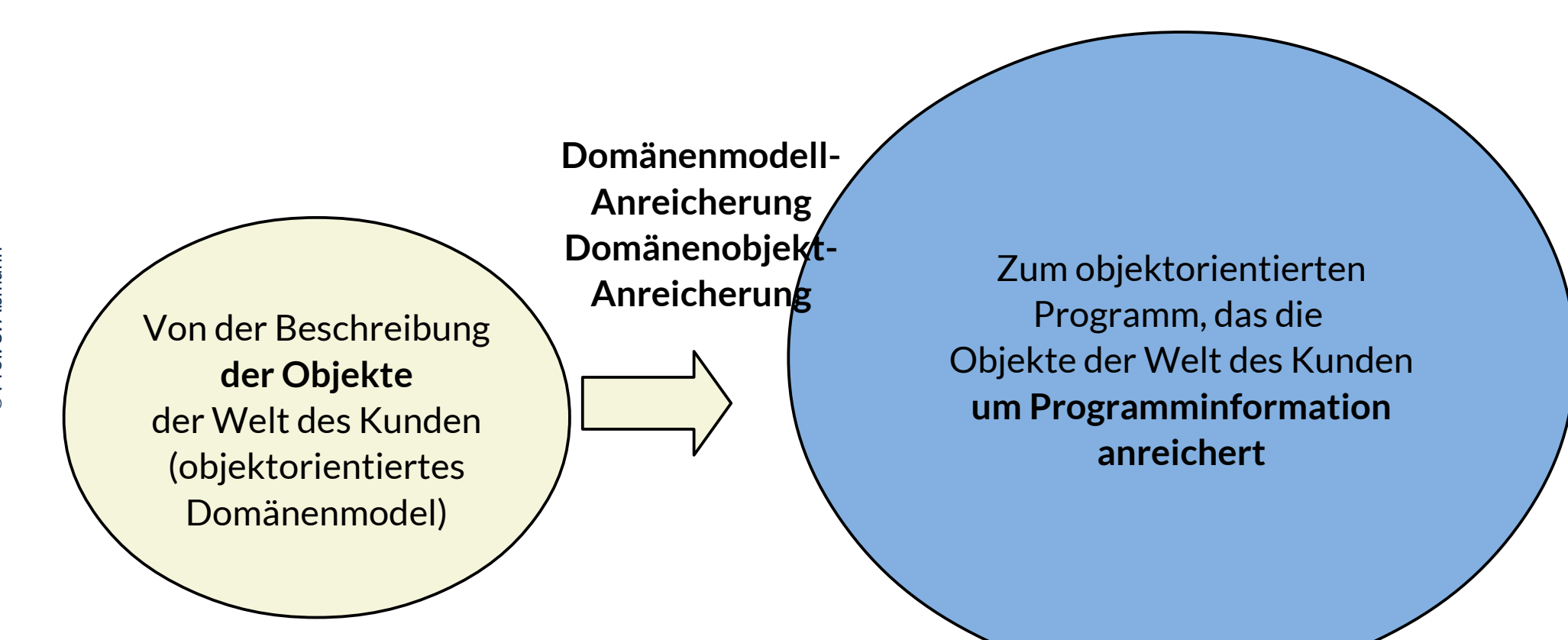

Anreicherung/Verfettung ("object fattening"): Anreicherung von Objekten des Domänenmodells durch technische Programminformation hin zu technischen Objekten

# **Die zentrale Antwort des objektorientierten Ansatzes: Schrittweises Wachstum im "biologischen Programmieren"**

11 Softwaretechnologie (ST)

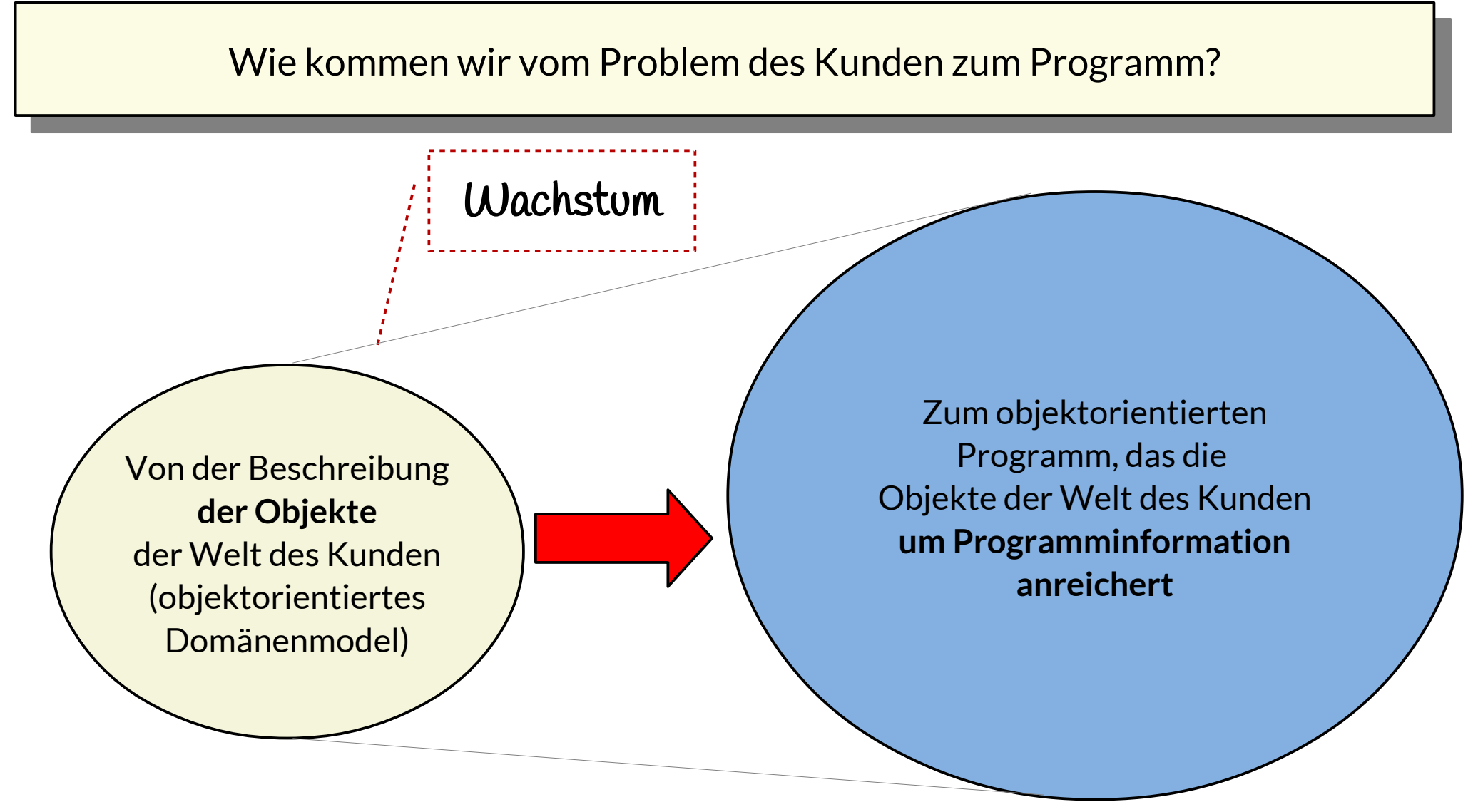

"Biologisches Programmieren" setzt auf schrittweises Wachstum aus dem fachlichen Modell heraus

# **OOD beginnt mit dem Domänenmodell (Fachlichen Modell, Modell der Fachdisziplin)**

12 Softwaretechnologie (ST)

©

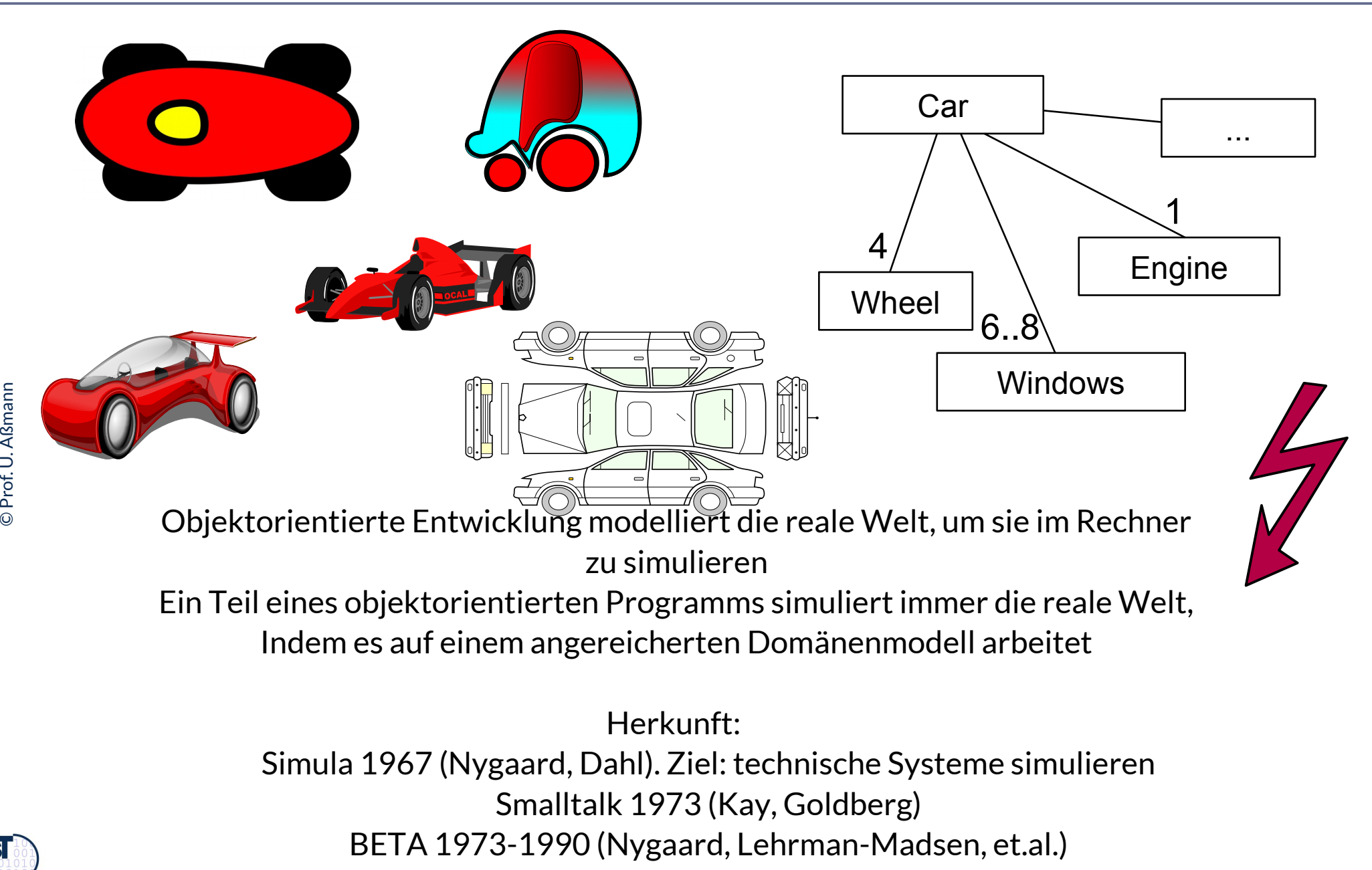

# **Der objekt-orientierte Softwareentwicklungsprozess in 3 Schritten**

13 Softwaretechnologie (ST)

#### **Objekt-orientierte Analyse**

(Modellierung der Welt, der fachlichen Domäne der Anwendung, fachliche Modellierung)

©Prof. U. A ßmann

**Objekt-orientierter Entwurf**  (Spezifikation des Softwaresystems) A nre

 $\overline{c}$  .

eru $\mathsf{\Xi}$ g

**Objekt-orientierte Implementierung**

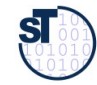

### **Der Wert der objekt-orientierten Softwareentwicklung**

#### 14 Softwaretechnologie (ST)

- ► Die strukturierte Erweiterung des Domänenmodells ist ein **zuverlässiger** Weg, Software zu entwickeln
- ► Wer diesen Softwareentwicklungsprozess beherrscht, wird
	- Schneller Software entwickeln, weil das System eine **fachgetreue Erweiterung** des Domänenmodells ist
	- Qualitativ gute Software entwickeln, die leicht mit dem Kunden validierbar ist
	- Kunden können Stammkunden werden

Objektorientierte Softwareentwicklung ist ein verlässlicher Weg, qualitativ gute Software zu entwickeln. Objektorientierte Softwareentwicklung ist ein verlässlicher Weg, qualitativ gute Software zu entwickeln.

> Ver OOSE Kann, kann Kunden halten! Wer OOSE kann, kann Kunden halten!

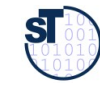

# **10.1.1 Grundkonzepte der Objektorientierung: Die Objekte einer fachlichen Domäne**

Fragen:

- Wie ist das Objekt bezeichnet (Name)?
- ► Wie verhält es sich zu seiner Umgebung? (Relationen)
- ► Welche Informationen sind "Privatsache" des Objekts (Geheimnisse)?

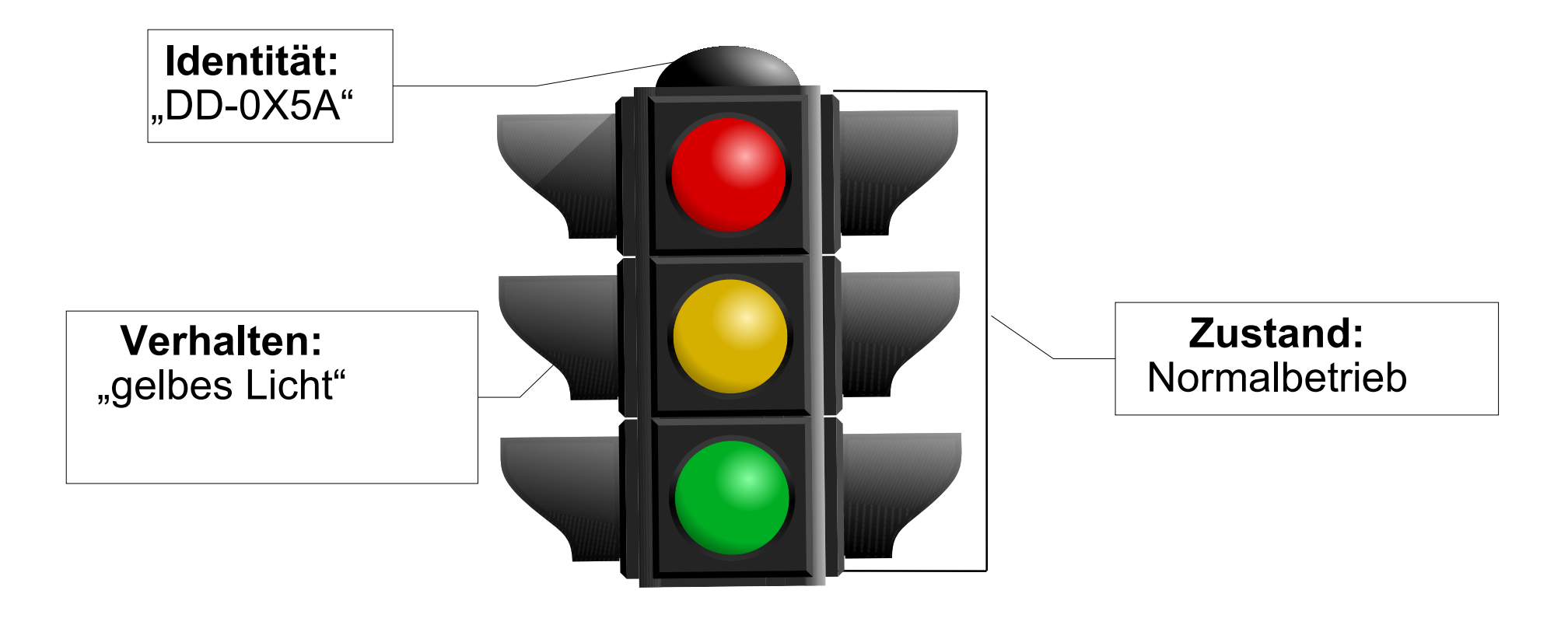

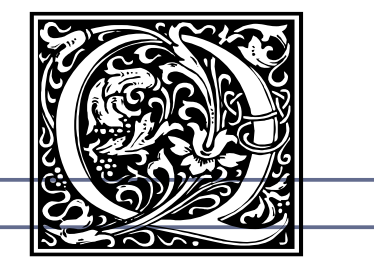

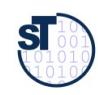

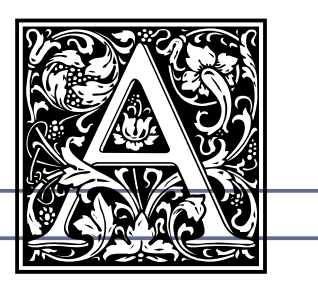

Antworten:

- ► Ein Objekt hat eine eindeutige *Identität* (Schlüssel, key, object identifier)
- ► Ein Objekt hat einen inneren *Zustand,* ausgedrückt durch sog. *Attribute,* die Werte annehmen können (auch *Instanzvariablen* genannt, i.G. zu globalen Variablen wie in C)
- ► Ein Objekt hat ein definiertes *Verhalten* mit *Schnittstelle*,
- ► Ein Objekt lebt in einem *Objektnetz* (in Relationen, "noone is an island")
- ► Ein *System* besteht aus vielen **Objekten,** die miteinander interagieren und die aus einer Domäne übernommen sind

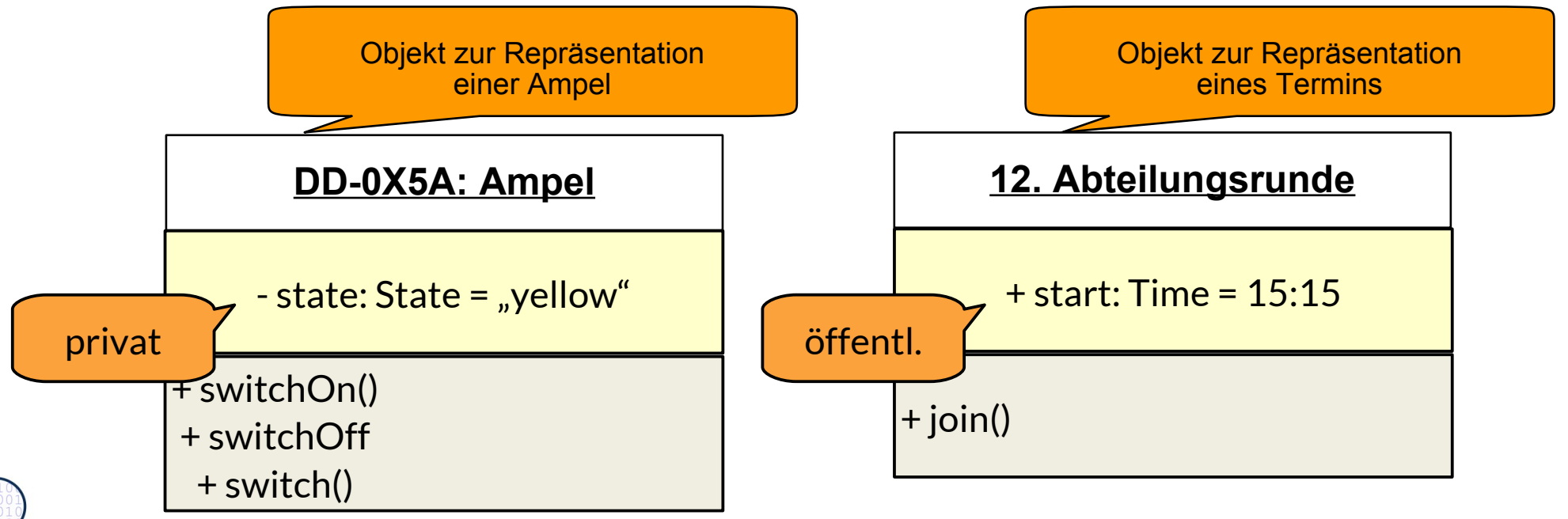

# **Einfaches fachliches Modell: Zustandswechsel einer Ampel in Java**

17 Softwaretechnologie (ST)

► Achtung: "class" ist ein spezielles "object"

```
class TrafficLight {
   private int state = { green, yellow, red, redyellow, 
   blinking }; 
   public switch () {
   if (state == green) state = yellow;
 if (state == yellow) state = red;
 if (state == red) state = redyellow;
 if (state == redyellow) state = green;
 }
   public switchOn () {
   state = red;
 }
   public switchOff () {
   state = blinking;
   }
  }
 class TrafficLight {
  private int state = { green, yellow, red, redyellow, 
  blinking }; 
  public switch () {
  if (state == green) state = yellow;
      if (state == yellow) state = red;
 if (state == red) state = redyellow;
 if (state == redyellow) state = green;
    }
  public switchOn () {
  state = red;
 }
  public switchOff () {
  state = blinking;
  }
 }
```
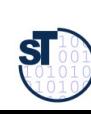

©

# **Fachliches Modell "Steuererklärung" Wie sieht ein Objekt in (j)UML aus?**

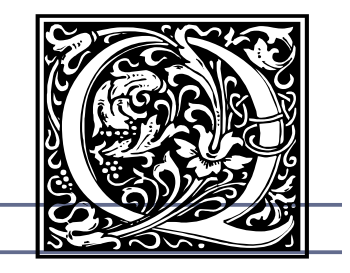

- ► Bsp.: Eine Einkommenssteuererklärung wird von einem Steuerzahler ausgefüllt. Sie wird zuerst mit Standardwerten initialisiert, dann in Iterationen ausgefüllt: abgespeichert und wiedergelesen. Zuletzt wird sie beim Finanzamt eingereicht.
- ► Die Werte aller *Attribute* bildet den *Objektzustand*
- ► Wie sieht ein **UML Objektdiagramm** aus, das das Zusammenspiel von Objekten zeigt?

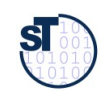

# **Fachliches Modell "Steuererklärung" Wie sieht ein Objekt in (j)UML aus?**

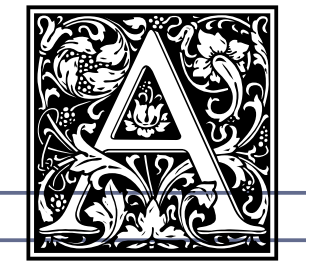

► Nutze das **UML Objektdiagramm**, um das Zusammenspiel von Objekten zu zeigen:

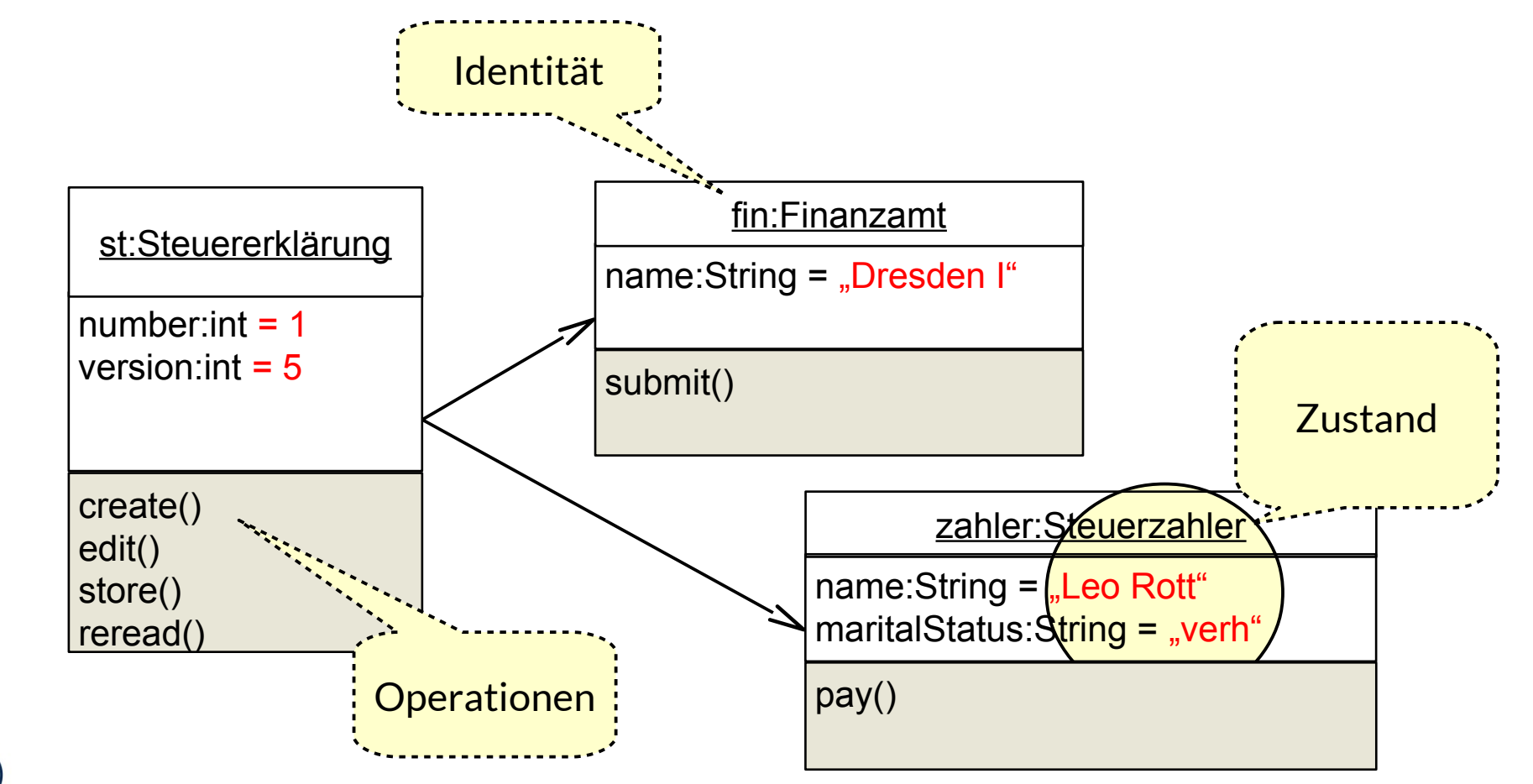

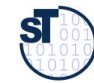

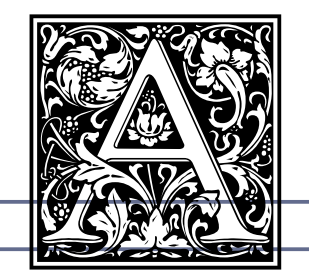

- ► Attribute und/oder Operationen (Methoden, Funktionen, Prozeduren) können im fachlichen Modell zunächst weggelassen werden
- ► Objekte können *anonym* sein oder einen Variablennamen (Identifikator) tragen

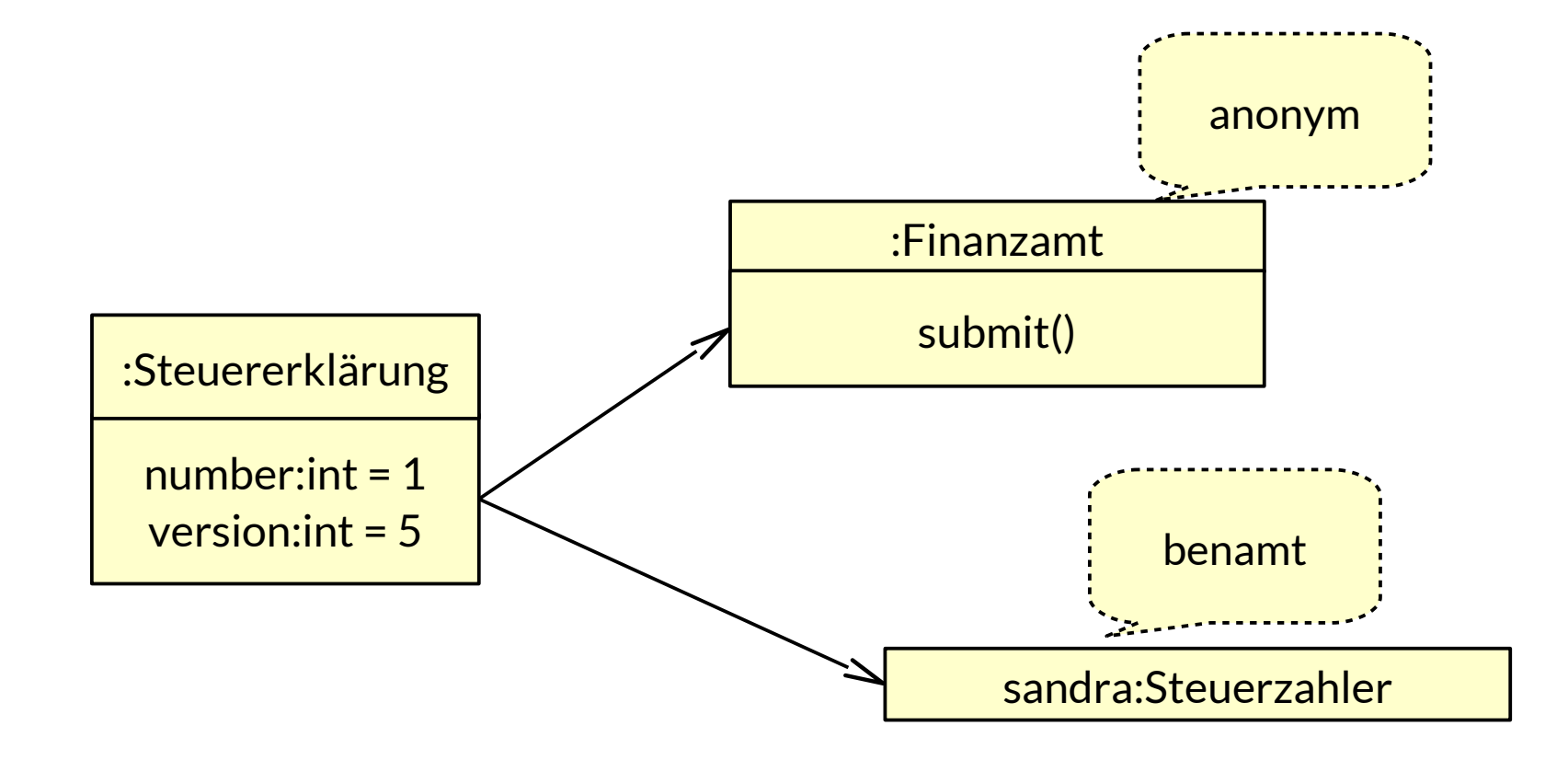

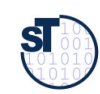

### **Das Hauptprogramm "Main"**

#### 21 Softwaretechnologie (ST)

- ► Eine Operation spielt eine besondere Rolle: public static void main(String args[])
	- wird vom Laufzeitsystem (Betriebssystem) des Computers immer als erste aufzurufende Operation identifiziert
	- Parameter: ein Array von Strings, das die Argumente, die auf der Kommandozeile übergeben werden, übergibt
- ► Aufruf von Shell:
- \$ java CommandLineDemo this is my first program

this

is my first program

 $\mathfrak{P}$ 

**public class CommandLineDemo { public static void main(String args[]) { System.out.print life of System.out.println(args[0]); System.out.println(args[1]); System.out.println(args[2]);**<br>Cyctem.out.println(arge[2]); **System.out.println(args[3]);**<br>**Cyclom.out.println(args[4]); System.out.print ln(args[4]); } } public class CommandLineDemo { public static void main(String args[]) { System.out.println(args[0]); System.out.println(args[1]); System.out.println(args[2]); System.out.println(args[3]); System.out.println(args[4]); } }**

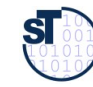

### **Analyse: Was ist gefährlich bei diesem Programm?**

22 Softwaretechnologie (ST)

```
$ java CommandLineDemo this is my first 
this
is 
my 
first
Exception in thread "main" 
java.lang.ArrayIndexOutOfBoundsException: 4
at CommandLineDemo.main(CommandLineDemo.java:22)
```
\$

```
public class CommandLineDemo {
 public static void main(String args[]) { 
      System.out.print cit(args[0]);
         System.out.println(args[1]);
        System.out.print th(args[2]);<br>Cyclem.out.println(args[2]);
        System.out.println(args[3]);<br>Cyctem.out.println(arge[4]);
        System.out.print ln(args[4]);
                        }
                         }
       public class CommandLineDemo {
 public static void main(String args[]) { 
      System.out.println(args[0]);
        System.out.println(args[1]);
             System.out.println(args[2]);
        System.out.println(args[3]);
        System.out.println(args[4]);
                       }
                        }
```
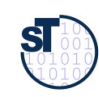

#### 23 Softwaretechnologie (ST)

- 1) Installiere OpenJDK (Achtung, Lizenz hat im Herbst 2018 gewechselt!)
	- http://jdk.java.net/12/
	- Installiere tar.gz im PC und im Programm-Suchpfad
	- Stelle sicher, dass javac und java im Programm-Suchpfad
- ► 2) Lade Datei **CommandLineDemoLoop.java** von der Webseite
	- Lese und analysiere die Datei:
		- . Wie stellt man fest, dass ein Array eine bestimmte Länge hat?
		- . Wie wird etwas auf dem Terminal ausgegeben?
		- . Wozu der import von java.util.\*?
	- Übersetze die Datei mit javac
	- Führe das Programm aus (Vorsicht, nur den Klassennamen benutzen)

©

Prof. U. A ßmann

# **Wie sieht ein Objekt im Speicher aus? (vereinfacht)**

- ► Der Speicher setzt sich zusammen aus
	- **Halde** (heap, dynamisch wachsender Objektspeicher)
	- **Keller** (stack, Laufzeitkeller für Methoden und ihre Variablen)
	- **Symboltabelle** (symbol table, halbdynamisch: statischer und dynamischer Teil, enthält alle Zeichenketten *(Strings)*)
	- **Code-Speicher** für Methoden (statisch, nur lesbar)
	- Klassenprototypen für Klassen (statisch, nur lesbar, → später)

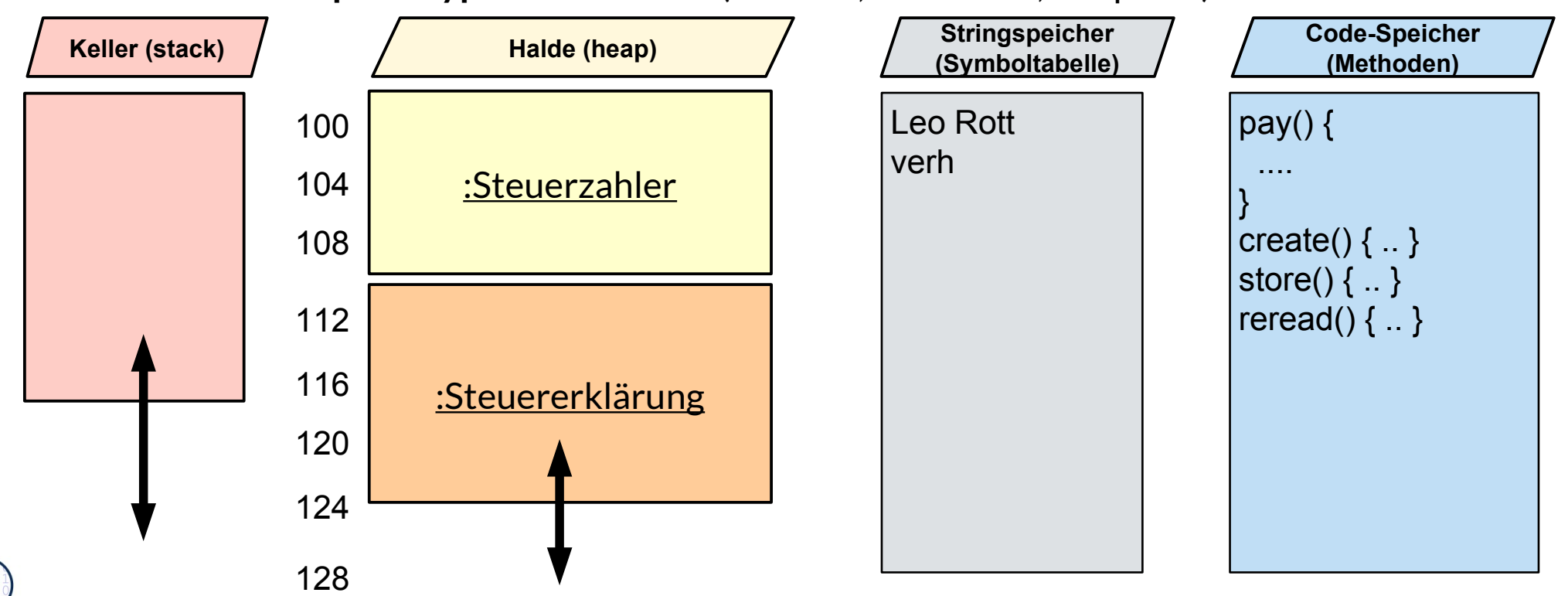

©

# **Wie sieht ein Objekt im Speicher aus? (vereinfacht)**

- ► Die Halde wächst *dynamisch* mit wachsender Menge von Objekten
	- **•** verschiedene Lebenszeiten

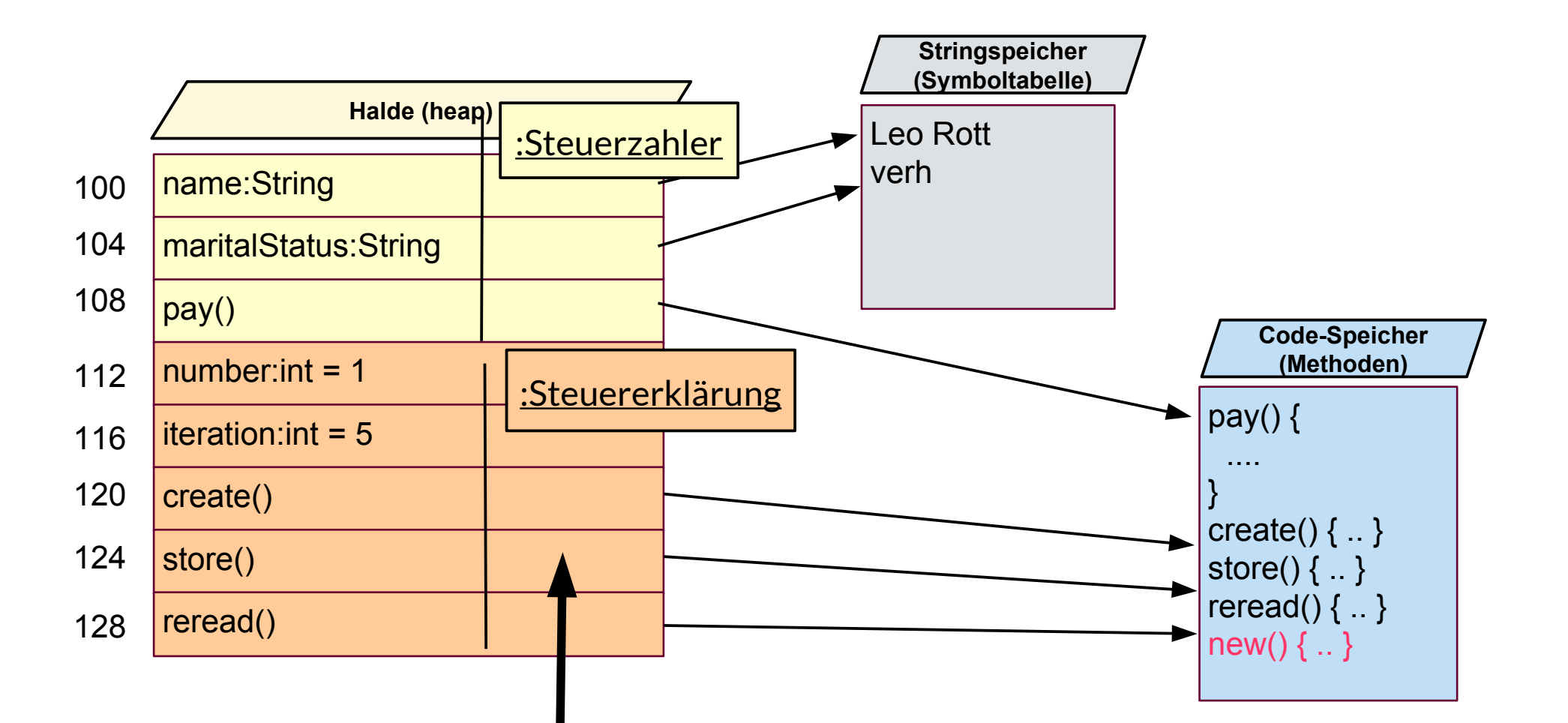

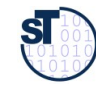

#### **Was passiert bei der Objekterzeugung im Speicher?**

26 Softwaretechnologie (ST)

► Der Allokator (Objekterzeuger) new() spielt eine besondere Rolle:

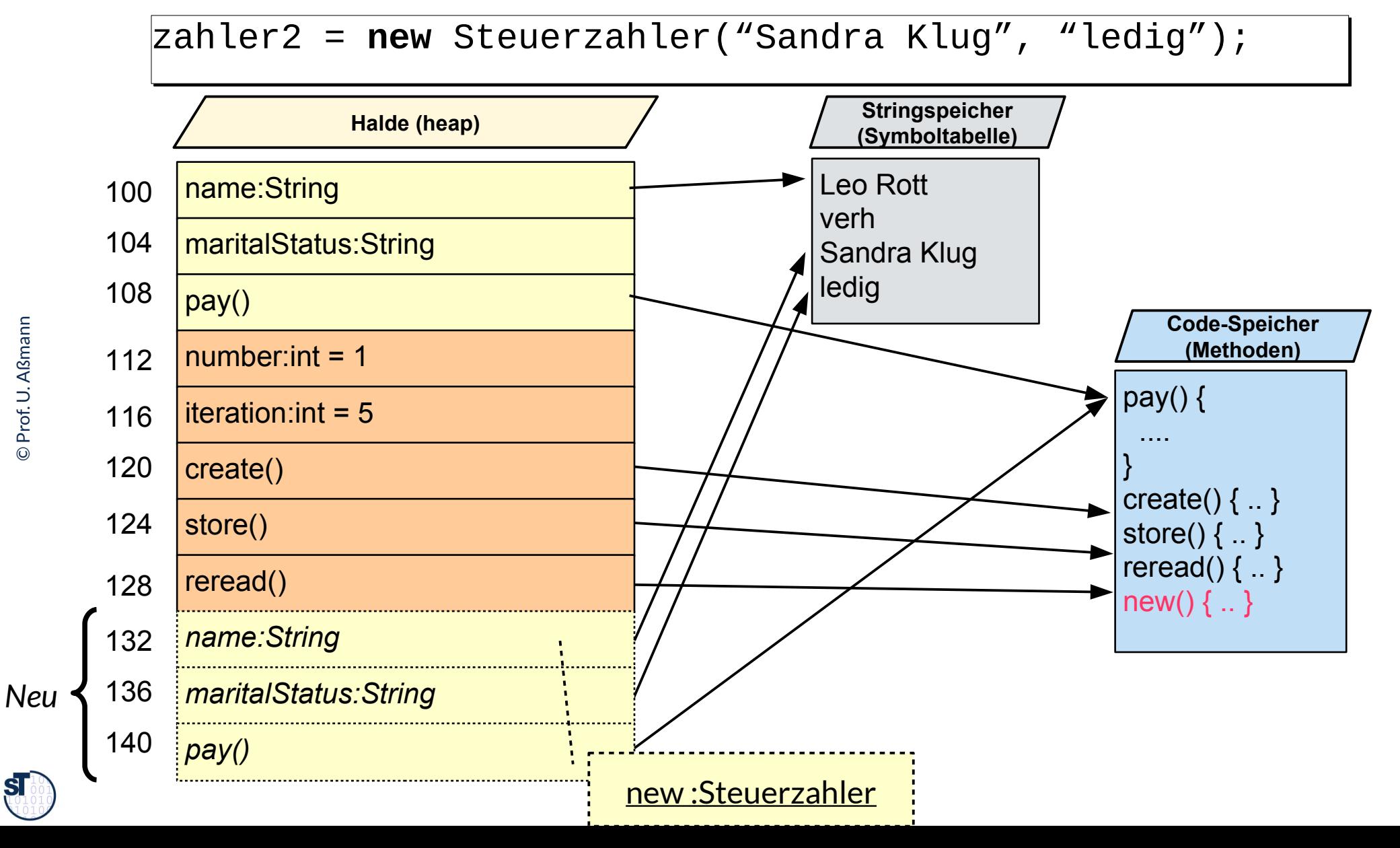

### **Was können Objekte eines Programms darstellen?**

- ► **Simulierte Objekte** der realen Welt (der *Anwendungsdomäne*).
	- Ampeln, Uhren, Türen, Menschen, Häuser, Maschinen, Weine, Steuerzahler, Finanzamt, etc.
	- Wenn die Software in ein reales System eingebaut wird, wie z.B. in eine Ampel, spricht man von einem *eingebetteten System*
- ► **Simulierte abstrakte Dinge** der Gedankenwelt der Anwender (Anwendungsobjekte, fachliche Objekte, Geschäftsobjekte, business objects)
	- Adressen, Rechnungen, Löhne, Steuererklärungen, Bestellungen, etc.
- ► **Konzepte** und **Begriffe** der Gedankenwelt der fachlichen Domäne
	- Farben, Geschmack, Regionen, politische Einstellungen, etc.
	- Dann nennt man das Modell eine *Ontologie (Begriffsmodell)*
- ► Substantivierte **Handlungen**. Objekte können auch Aktionen darstellen
	- Entspricht der Substantivierung eines Verbs (*Reifikation, reification)*
	- sog. Kommandoobjekte, wie Editieren, Drucken, Zeichnen, etc.

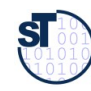

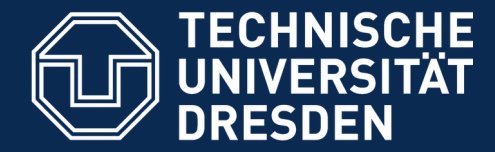

**Fakultät Informatik** - Institut Software- und Multimediatechnik - Softwaretechnologie

# **10.2. Klassen**

# Der Begriff der "Klasse" leitet sich vom Begriff der "Äquivalenzklasse" der Mathematik ab

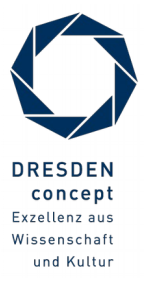

Softwaretechnologie (ST) © Prof. U. Aßmann

### **Objekte und ihre Klassen**

#### 29 Softwaretechnologie (ST)

- ► Ein weiterer Grundbegriff der Objektorientierung ist der der *Klasse.*
- ► *Fragen:* 
	- Zu welcher Menge gehört das Objekt?
	- In welche Äquivalenzklasse einer Klassifikation fällt das Objekt?
	- Welcher Begriff beschreibt das Objekt?
	- Welchen Typ hat das Objekt? (Struktur)
	- Welches Verhalten zeigt das Objekt?

Äquivalenzklasse Struktur-Klasse Verhaltensklasse

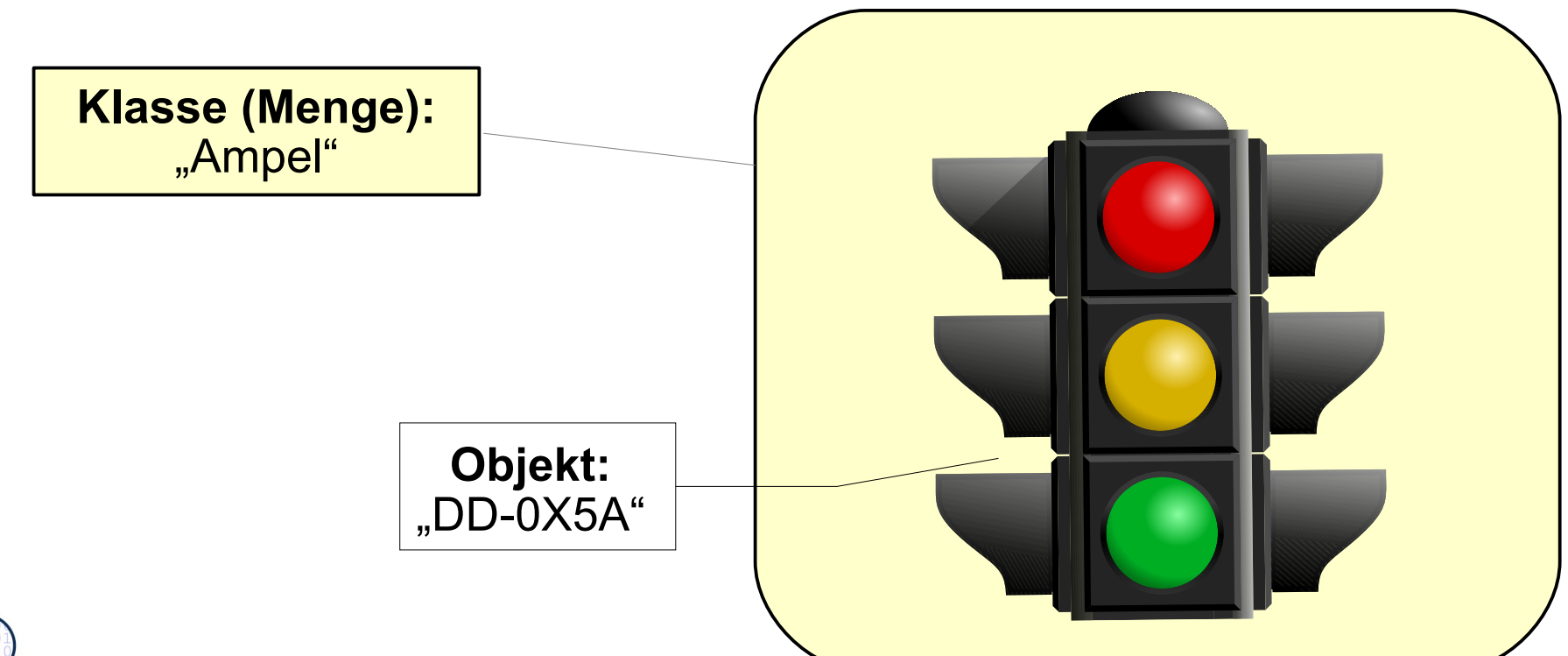

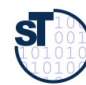

### **Beispiel: Ampel-Klasse und Ampel-Objekte**

#### 30 Softwaretechnologie (ST)

► Objekte, die zu Klassen gehören, heißen *Elemente*, *Ausprägungen* oder *Instanzen* der Klasse

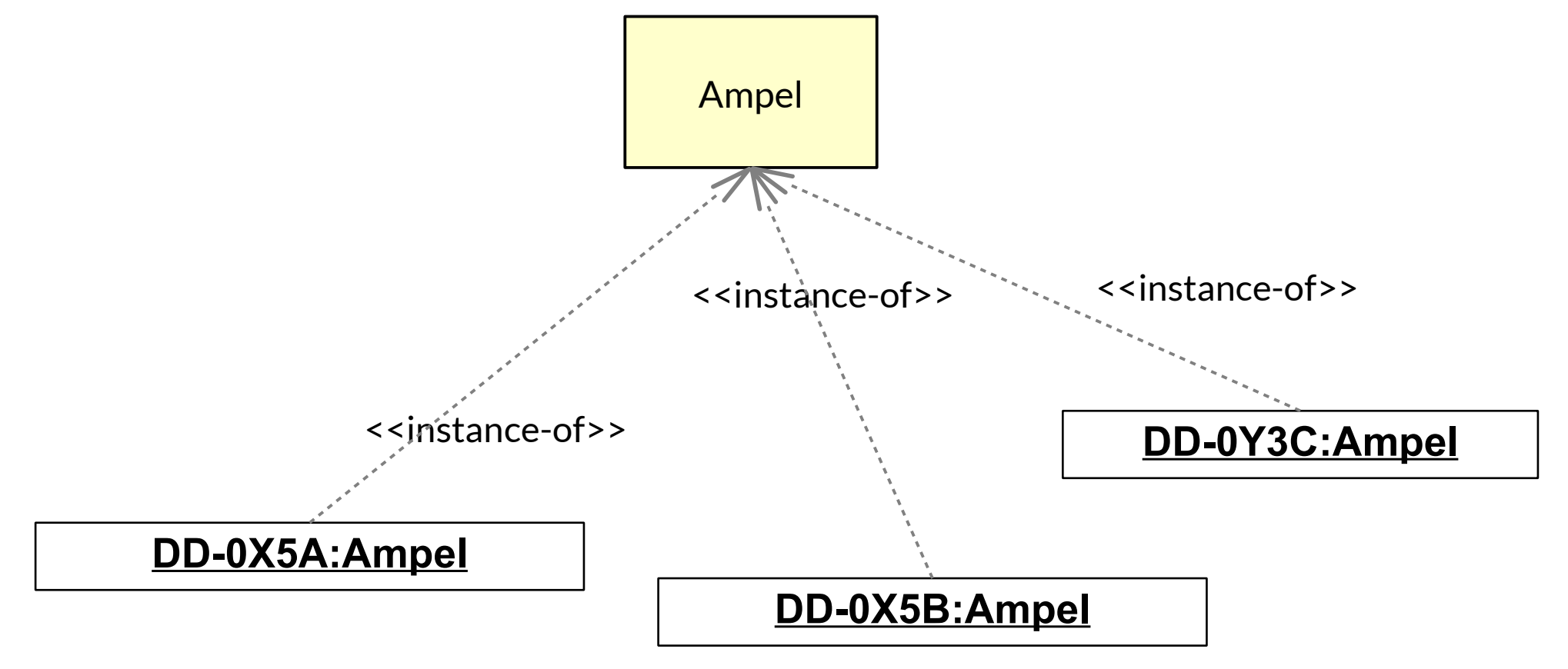

Ausprägung einer Klasse (Vorsicht: Das Wort *Instanz* ist Informatiker-Dialekt; es bedeutet im Deutschen eigentlich etwas Anderes) <<instance-of>>

# **Klasse dargestellt als Venn-Diagramm (mengenorientierte Sicht)**

- ► In der *mengenorientierten Sicht* bilden Klassen Äquivalenzklassen, die als Flächen in einem Venn-Diagramm ausgedrückt werden
	- Objekt-Klasse-Beziehungen werden durch Enthaltensein in Flächen ausgedrückt
	- Merke die Verbindung zu Datenbanken: Objekte entsprechen Tupeln mit eindeutigem Identifikator (OID, surrogate)
	- Klassen entsprechen Relationen mit Identifikator-Attribut
- In UML kann Schachtelung von Klassen und Objekten durch "UML-Komponenten (Blöcke)" ausgedrückt werden
	- Objekte bilden eine eigene Abteilung der Klasse (**Objekt-Extent**)

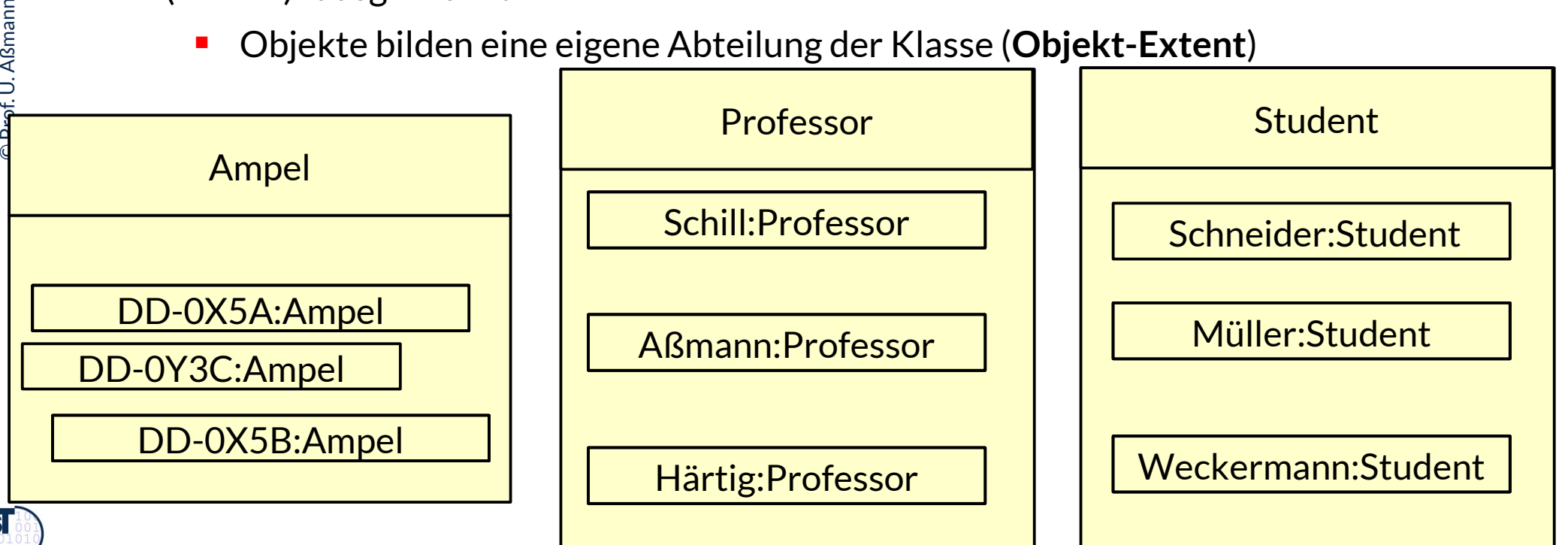

# **Strukturorientierte Sicht: Merkmale von Klassen und Objekten**

- ► Eine Klasse hat *Struktur- und Verhaltensmerkmale (features*, in Java: *members),* die sie auf die Objekte überträgt.
	- Damit haben alle Objekte der Klasse die gleichen Merkmale
	- Die Merkmale sind in *Abteilungen (compartments)* gegliedert:
	- *Attribute* (*attributes,* Daten) haben in einem Objekt einen objektspezifischen Wert
		- Die Werte bilden in ihrer Gesamtheit den *Zustand* des Objektes, der sich über der Zeit ändert.
	- *Operationen* (Methoden, Funktionen, Prozeduren, *functions, methods*) sind Prozeduren, die den Zustand des Objektes abfragen oder verändern können.
	- *Invarianten* sind Bedingungen, die für alle Objekte zu allen Zeiten gelten
		- Die Menge der Invarianten bildet eine Äquivalenzrelation
- ► Da ein Objekt aus der Schablone der Klasse erzeugt wird, sind anfänglich die Werte seiner Attribute die des Klassenprototyps.
- ► Durch Ausführung von Methoden ändert sich jedoch der Zustand, d.h., die Attributwerte.

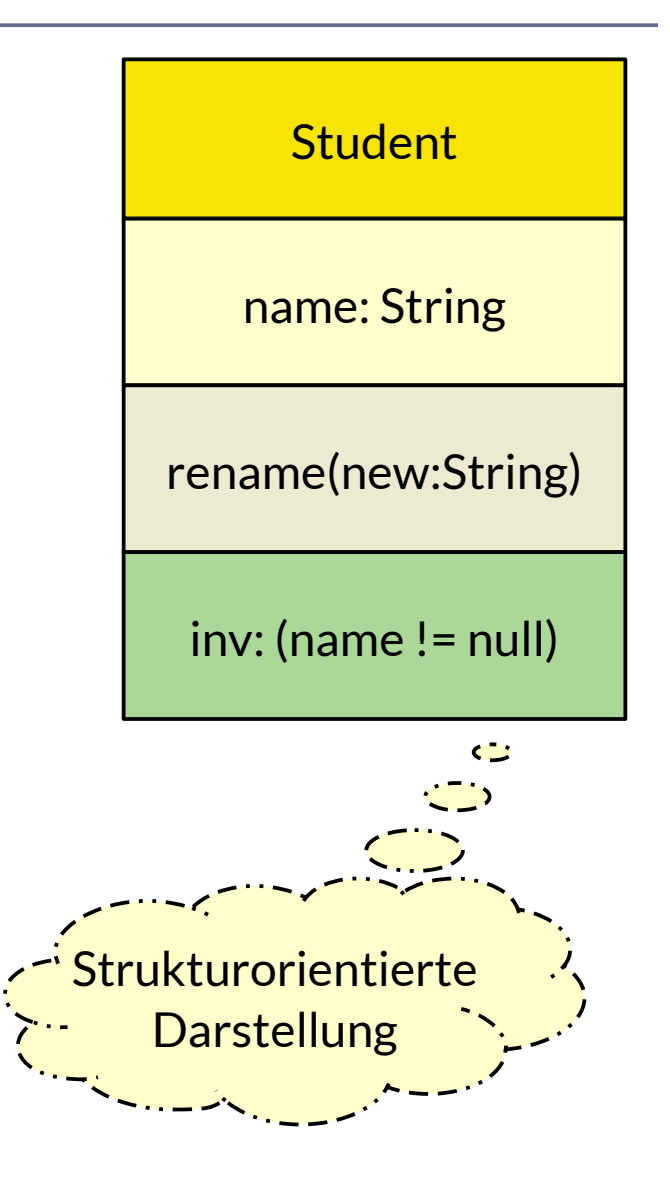

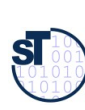

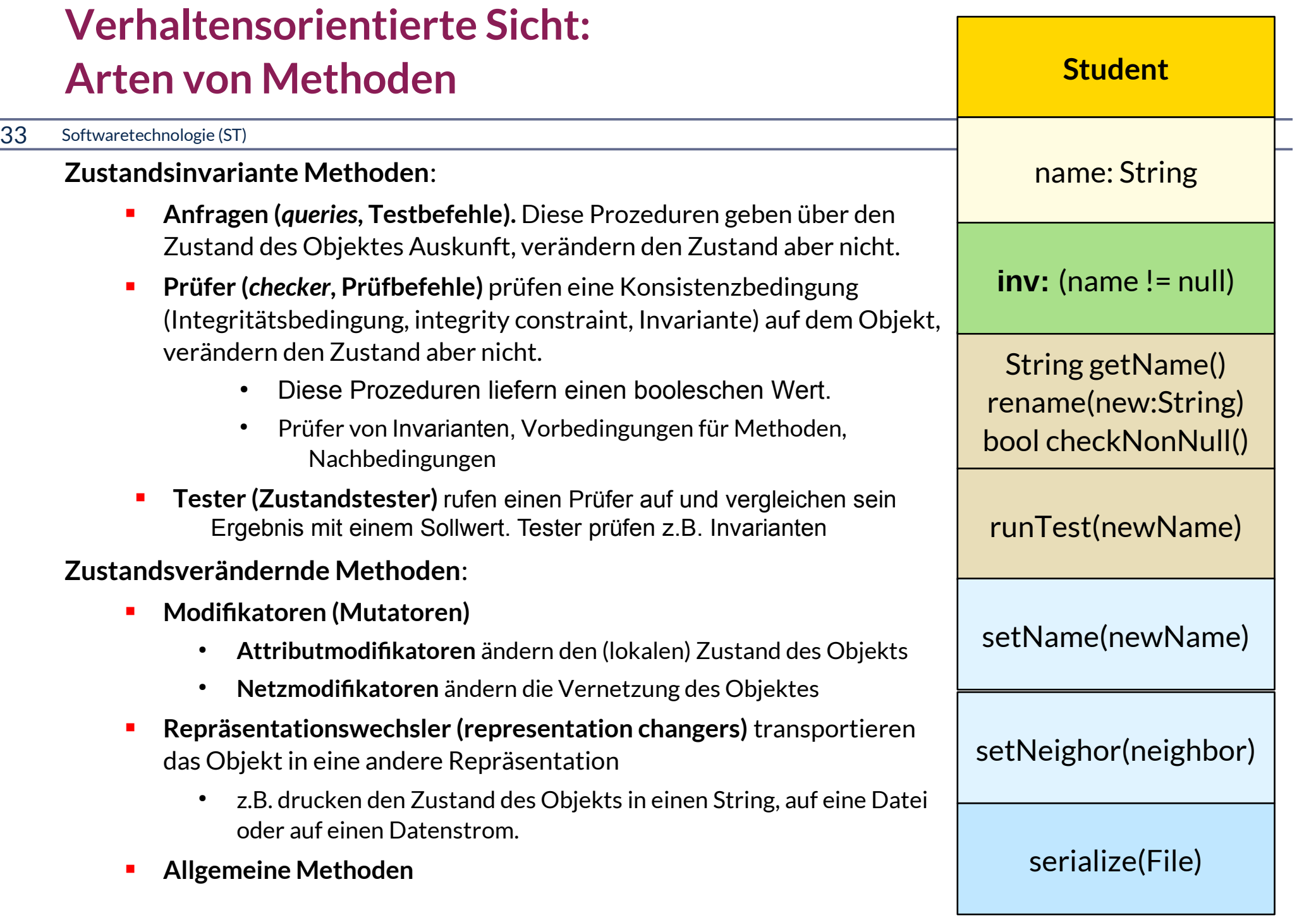

ST

# **Klasse in verhaltensorientierter Sicht Professoren und Studenten**

- Ausprägungen werden durch Klassen-Objekt-Assoziationen ausgedrückt
- ► *created-from* ist die inverse Relation zu *instance-of*

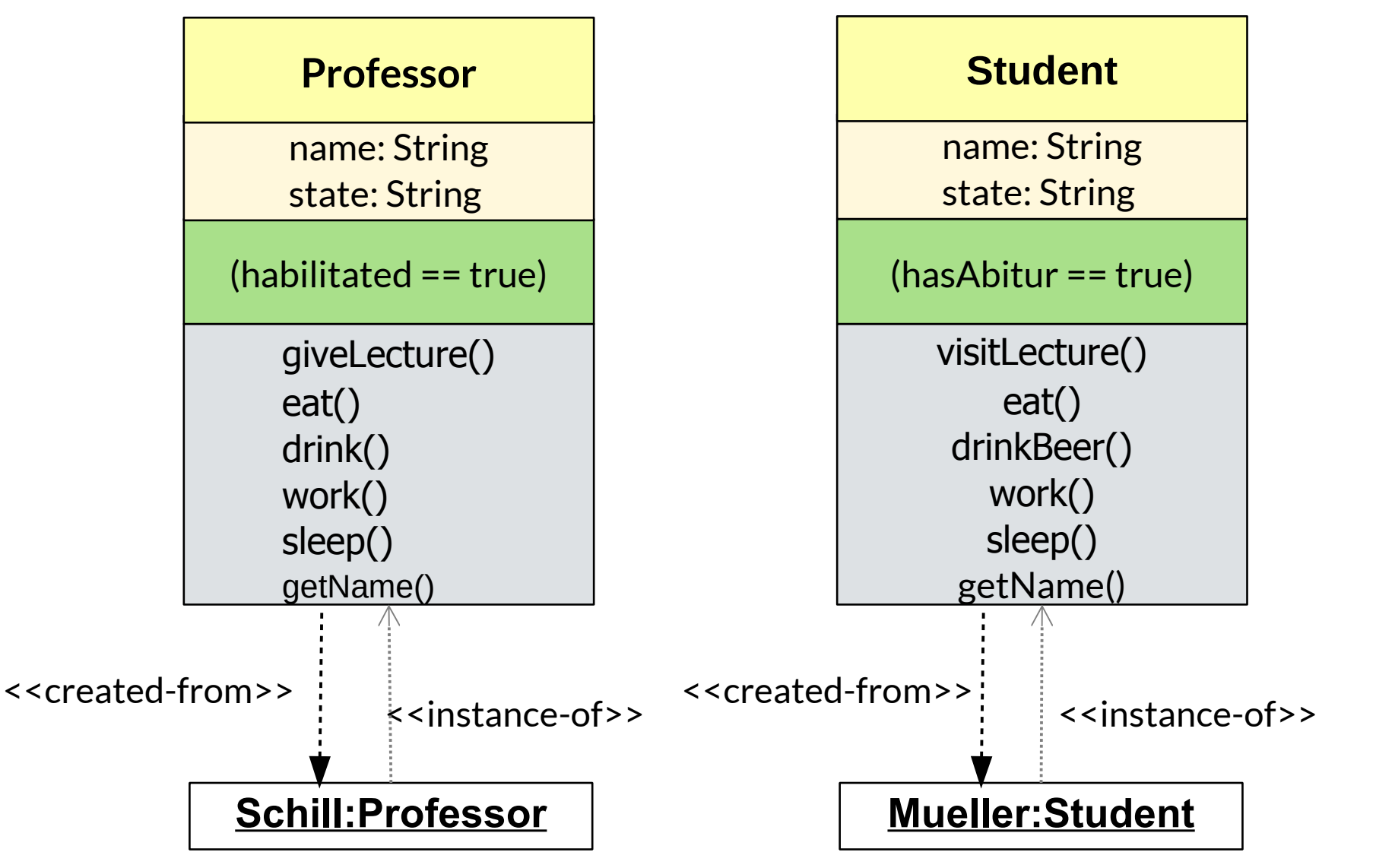

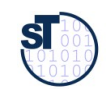

### **Klasse in strukturorientierter Sicht**

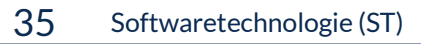

- ► Objekte befinden sich auf Modellierungsschicht 0 (M0)
- ► Klassen befinden sich auf Modellierungsschicht 1 (M1): Klassen sind Äquivalenzklassen und Schablonen für Objekte

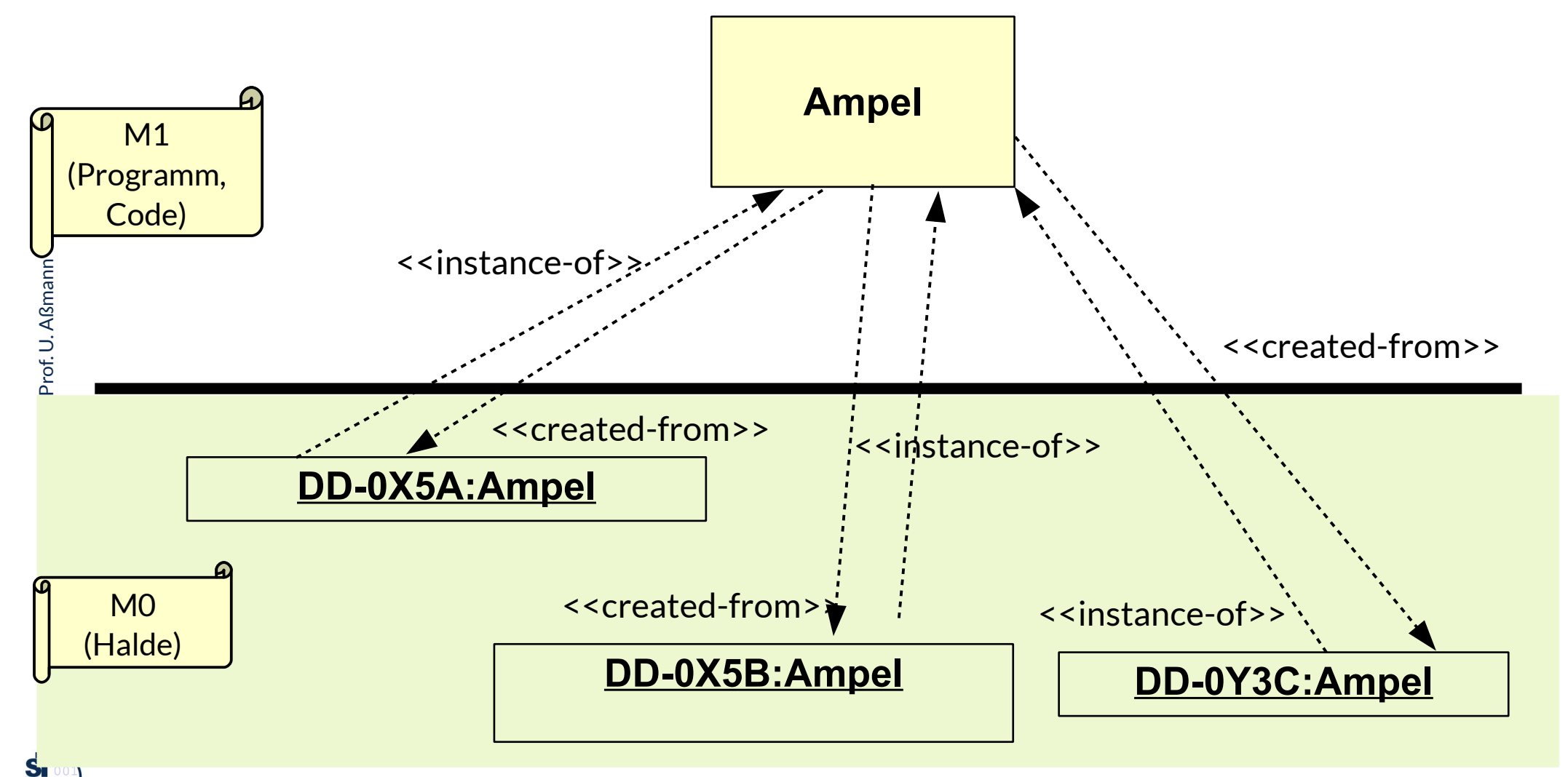

# **Strukturorientierte Sicht Wie sieht eine Klasse im Speicher aus?**

- ► Um die unterschiedlichen Sichtweisen auf Klassen zusammen behandeln zu können, gehen wir im Folgenden von folgenden Annahmen aus:
- ► Jede Klasse hat ein **Prototyp-Objekt** (eine Schablone)
	- Der Prototyp wird vor Ausführung des Programms angelegt (im statischen Speicher) und besitzt
		- eine Tabelle mit Methodenadressen im Codespeicher (die *Methodentabelle)*. Der Aufruf einer Methode erfolgt immer über die Methodentabelle des Prototyps
		- Eine Menge von statische Attributwerten (Klassenattribute)
- ► und einen **Objekt-Extent (Objektmenge),** eine Menge von Objekten (vereinfacht als Liste realisiert), die alle Objekte der Klasse erreichbar macht
	- In einer Datenbank entspricht der Objekt-Extent der Relation, die Klasse dem Schema

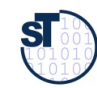

### **Wie erzeugt man ein Objekt für eine Klasse? (Verfeinerung)**

#### 37 Softwaretechnologie (ST)

zahler2 = new Steuerzahler("Sandra Klug", "ledig");

- ► Man kopiert den Prototyp in die Halde:
	- **Man reserviert den Platz des Prototyps in der Halde**
	- kopiert den *Zeiger* auf die Methodentabelle (Vorteil: Methodentabelle kann von allen Objekten einer Klasse benutzt werden)
	- und füllt die Prototypattributwerte in den neuen Platz

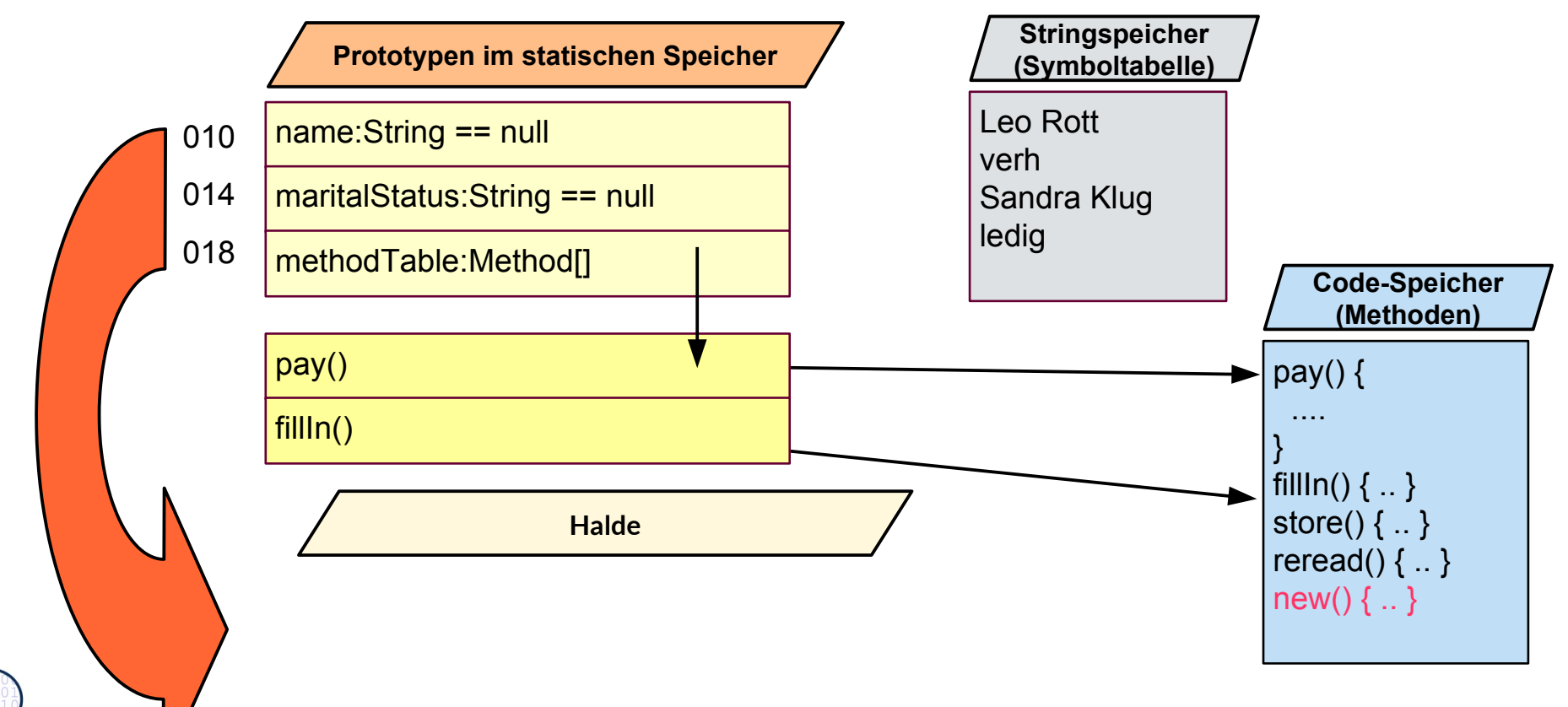
### **Wie erzeugt man ein Objekt für eine Klasse? (Verfeinerung)**

38 Softwaretechnologie (ST)

► Ergebnis:

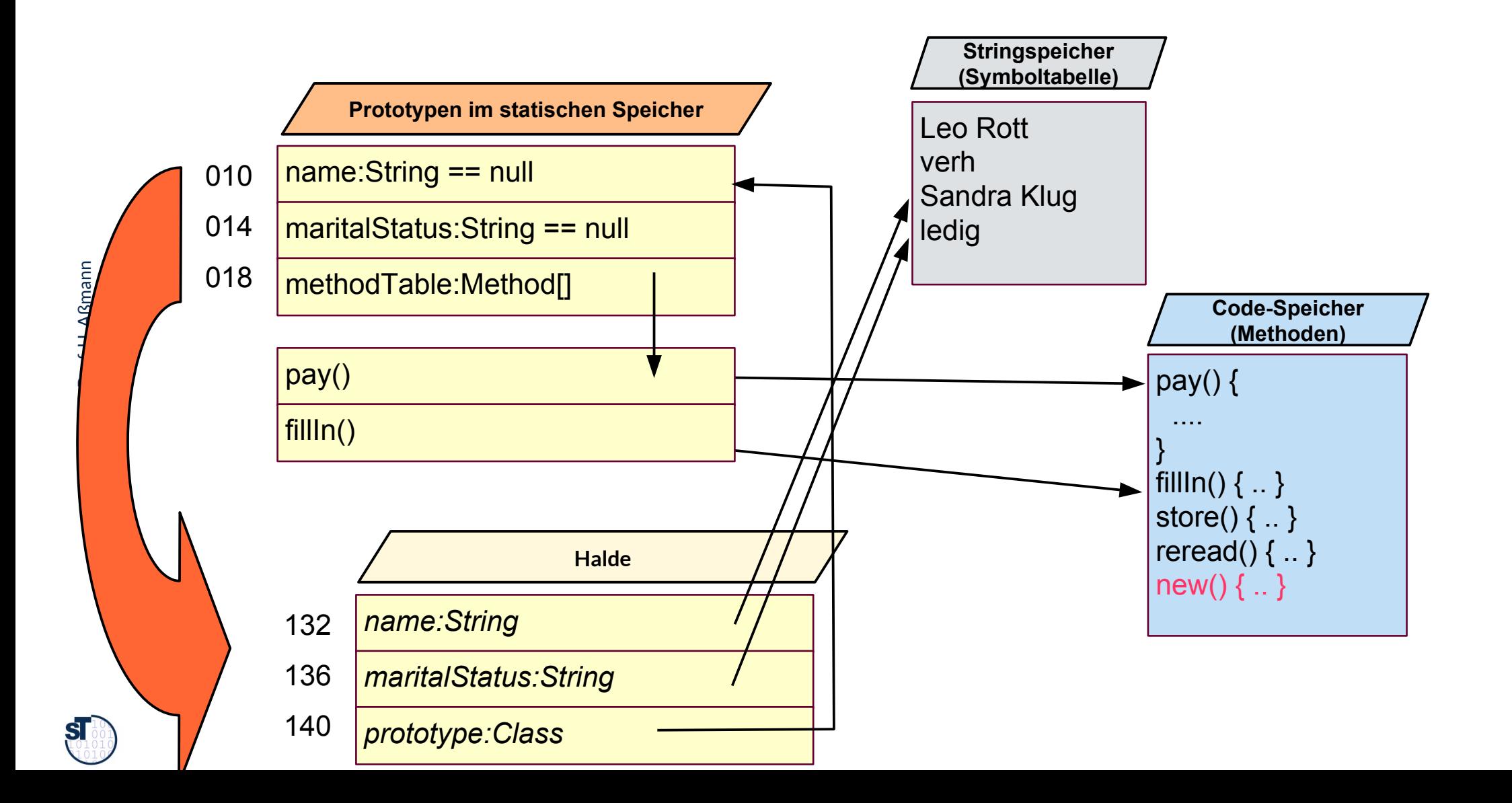

### **Die Objektliste einer Klasse (Objekt-Extent) im Speicher**

39 Softwaretechnologie (ST)

► Der **Objekt-Extent** ist eine Liste der Objekte einer Klasse. Wir benötigen dazu ein neues Attribut des Prototyps

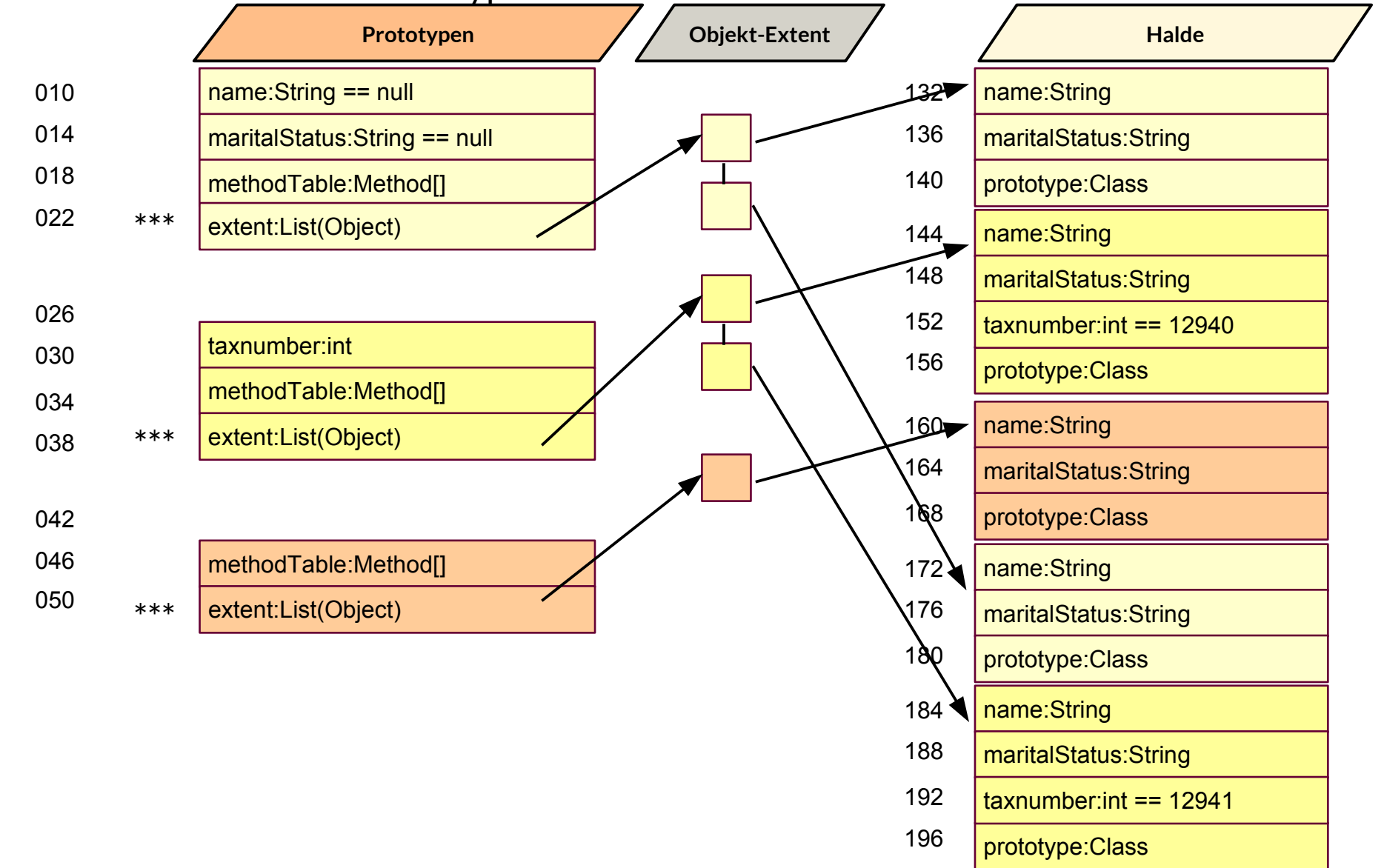

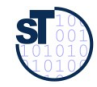

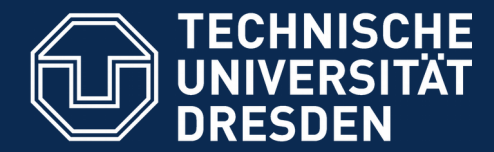

**Fakultät Informatik** - Institut Software- und Multimediatechnik - Softwaretechnologie

### **10.2.1. Objektnetze**

► Auf Klassen- und Objektebene

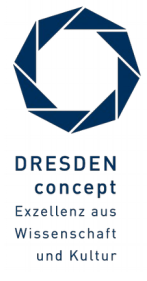

Softwaretechnologie (ST) © Prof. U. Aßmann

### **Objektnetze**

- ► Objekte existieren selten alleine; sie werden zu *Objektnetzen* verflochten (Objekte und ihre Relationen)
	- Ein Link von einem Objekt zum nächsten heisst *Referenz (Objekt-Assoziation)*
	- Die Beziehungen der Objekte in der Domäne müssen abgebildet werden

```
mann
}
 class TaxDectaration {<br>TayDaver tayDaver: yo
 TaxPayer taxPayer; void cult() { ...;;<br>Void eatTayPayer(TayPayer t) { tayPec]
   void setTaxPayer(TaxPayer t) { taxDecl = t; }
 class TaxPayer {
 TaxDeclaration taxDecl<sub>7</sub>
      \frac{1}{2} setTaxDeclaration(TaxDeclaration t) {
                   taxDecl = t; }
                     void work() {..}
 …
 ax ayer tp = new TaxPayer();<br>// the tayDacl == undefined
  // tp0.taxDecl == undefined
   axDeclaration decl = new TaxDeclaration();<br>// dool taxDayor == undofined
  // decl.taxPayer == undefined
 tp.setTaxDeclaration(decl); // tp.taxDecl == decl
 decl.setTaxPayer(tp); // decl.taxPayer == tp
                        tp.work();
class TaxDeclaration {
 TaxPayer taxPayer; void edit() { .. };
  void setTaxPayer(TaxPayer t) { taxDecl = t; }
}
class TaxPayer {
 TaxDeclaration taxDecl; 
     void setTaxDeclaration(TaxDeclaration t) { 
                         taxDecl = t; }
                    void work() {..}
                             }
…
TaxPayer tp = new TaxPayer(); 
 // tp0.taxDecl == undefined
  TaxDeclaration decl = new TaxDeclaration(); 
 // decl.taxPayer == undefined
tp.setTaxDeclaration(decl); // tp.taxDecl == decl
decl.setTaxPayer(tp); // decl.taxPayer == tp
                       tp.work();
                                                                   taxDecl:TaxDeclaration=decl
                                                                          tp:TaxPayer
                                                                   work()
                                                                   setTaxDeclaration(
                                                                   t:TaxDeclaration)
                                                                   taxPayer:TaxPayer=tp
                                                                       decl:TaxDeclaration
                                                                   edit()
                                                                   setTaxPayer(t:TaxPayer)
```
### **Objektwertige Attribute in Objektnetzen**

- ► ... können als Objektnetze in UML dargestellt werden
- ► In Java werden also Referenzen durch Attribute mit dem Typ eines Objekts (also kein Basistyp wie int); in UML durch Pfeile

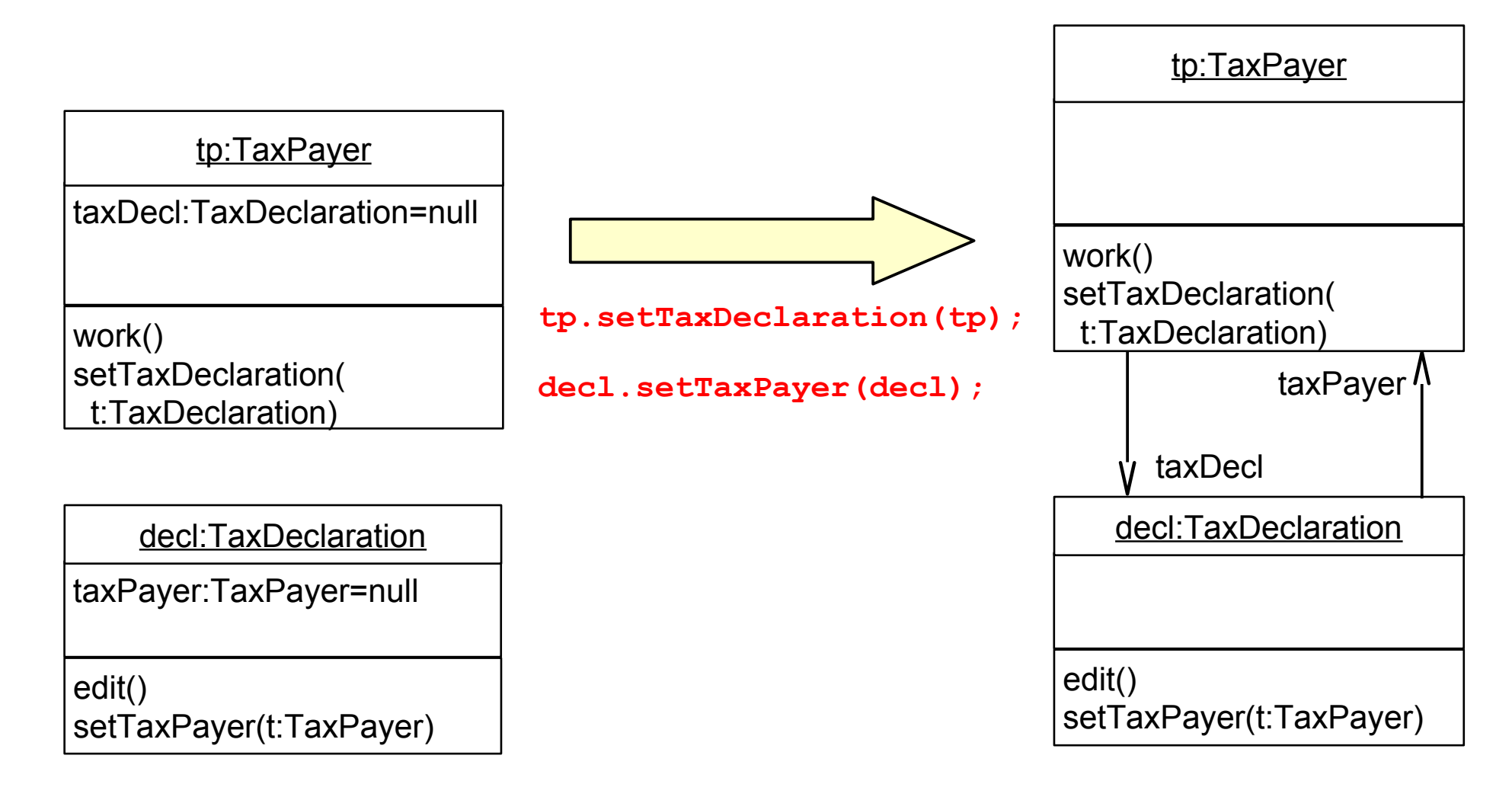

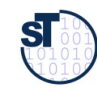

### **Klassennetze und Objektnetze**

- ► Klassendiagramme (M1) sind "Zwangsjacken" für Objektdiagramme (M0)
- ► Objekte und Klassen können zu **Objektnetzen** verbunden werden:
	- **Klassen durch Assoziationen (gerichtete Pfeile)**
	- Objekte durch *Links* (*Zeiger, pointer,* gerichtete Pfeile)
- ► Klassennetze *prägen* Objektnetze, d.h. *legen* ihnen *Obligationen auf*

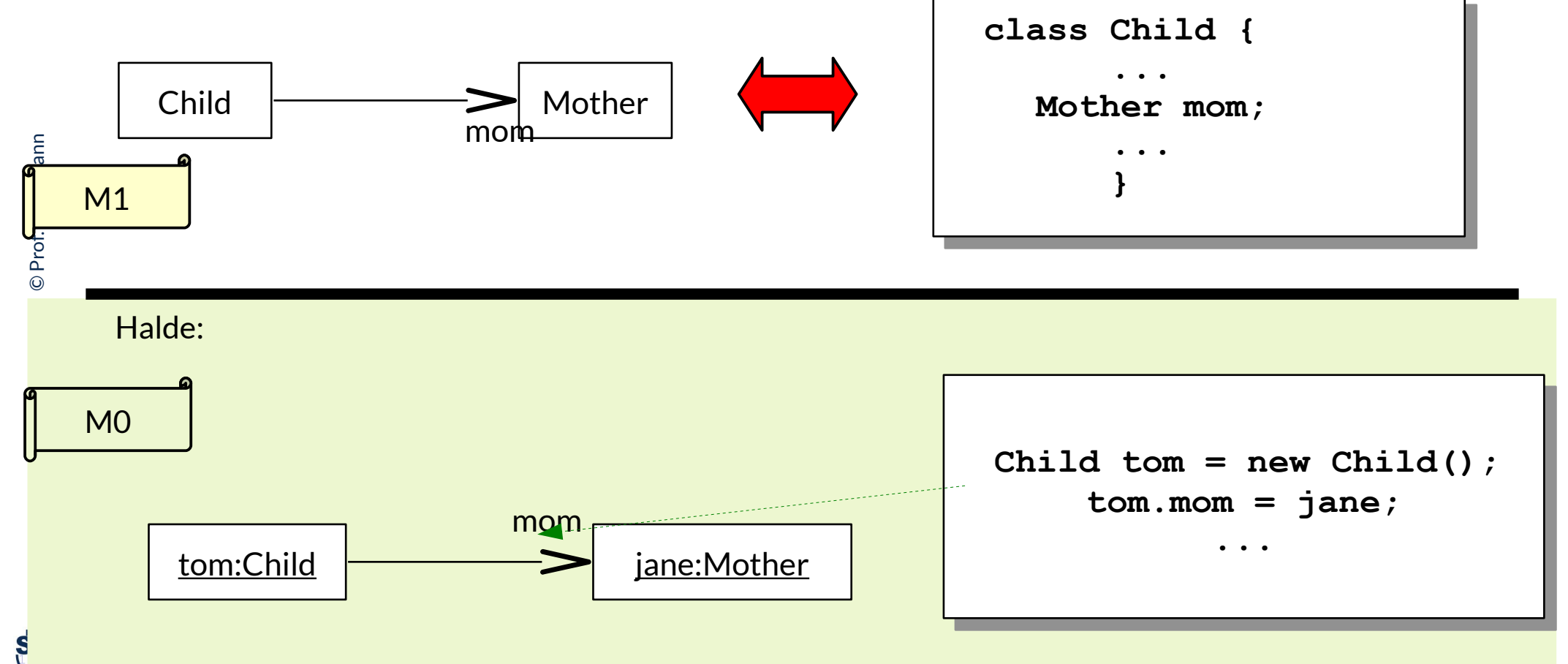

### **Phasen eines objektorientierten Programms**

#### 44 Softwaretechnologie (ST)

► Die folgende Phasengliederung ist als Anhaltspunkt zu verstehen; oft werden einzelne Phasen weggelassen oder in der Reihenfolge verändert

### Aufbauphase "Aufbau der Welt"

Allokation von Objekten im Speicher **Initialisierung** Vernetzung der Objekte (Aufbau des Objektnetzes)

### **Arbeitsphase "Leben":**

Die Objekte arbeiten zusammen, um das Ziel zu erreichen

**Umbauphase "Umbau der Welt":** 

Rekonfiguriere das Objektnetz

Abbauphase "Zerstörung der Welt"

Abbau des Objektnetzes

Abfallsammlung auf der Halde (*garbage collection*, in Java autom.)

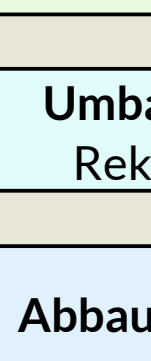

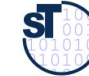

### **Phasen eines objektorientierten Programms**

45 Softwaretechnologie (ST)

```
Prof. U. A
ßmann
    class TaxDeclaration { TaxPayer taxPayer; static int number = 0;
      void setTaxPayer(TaxPayer t) { taxDecl = t; };
      void setNumber() { number++; };
       void edit() { .. };
    }
    class TaxPayer { TaxDeclaration taxDecl; 
      void setTaxDeclaration(TaxDeclaration t) { taxDecl = t; }
       void work() {..}
    }
    TaxPayer tp = new TaxPayer(); // tp0.taxDecl == undefined
    TaxDeclaration decl = new TaxDeclaration(); // decl.taxPayer == undefined
    tp.setName("John Silver");
    decl.setNumber();
    tp.setTaxDeclaration(decl); // tp.taxDecl == decl
    decl.setTaxPayer(tp); // decl.taxPayer == tp
    tp.work(); 
    decl.edit();
    tp = null;
    decl = null; 
                                                                  Allokation
                                                                     Initialisierung
                                                                  Vernetzung
                                                                    Arbeitsphase
                                                                Abbauphase
```
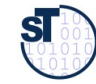

©

### **Invarianten auf Links und Assoziationen**

- ► Invarianten können in UML auch für Relationen spezifiziert werden
	- *Multiplizitäten* für die Anzahl der Partner (*Kardinalitätsbeschränkung* der Assoziation)
- ► *"Ein Kind kann höchstens eine Mutter haben"*

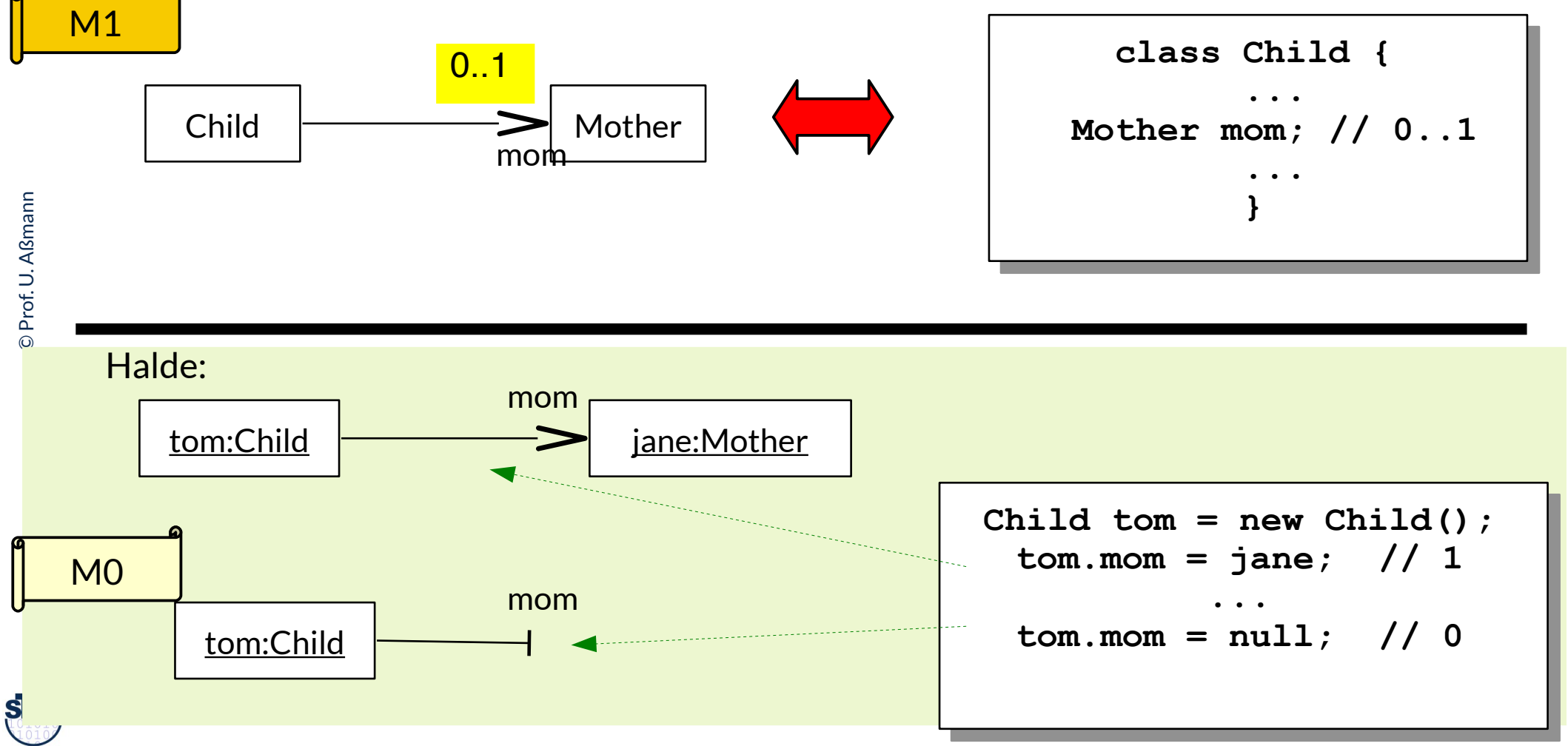

### **Mehrstellige Assoziationen**

- ► Eine Mutter kann aber viele Kinder haben
	- **Implementierung in Java durch integer-indizierbare Felder mit statisch bekannter Obergrenze** (*arrays*). Allgemeinere Realisierungen im Kapitel "Collections".
- ► Assoziationen und ihre Multiplizitäten prägen also die Gestalt der Objektnetze.

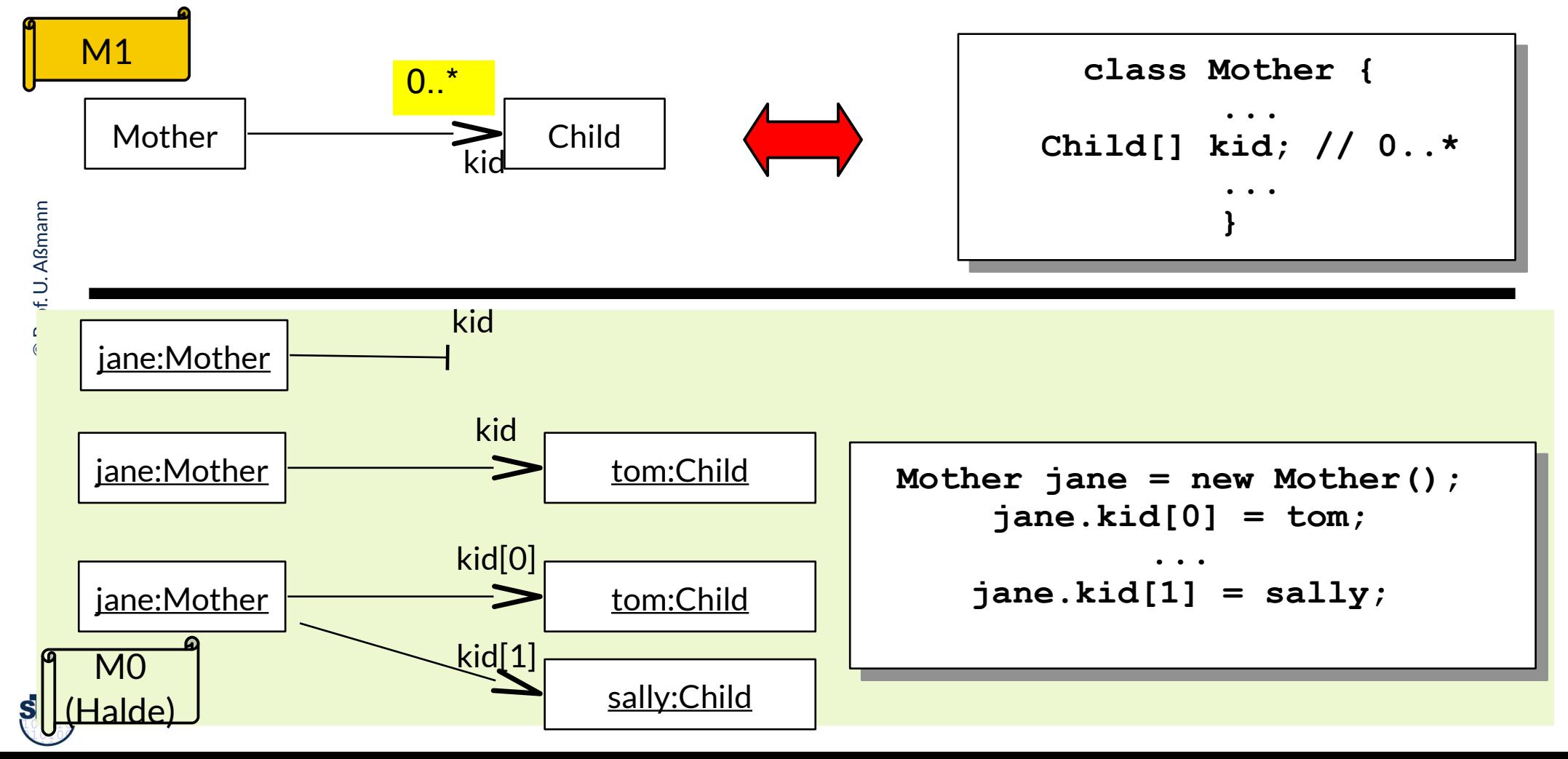

©

Prof. U. A ßmann

# **10.2 Zusammenfassung: Klassen als Begriffe, Mengen und Schablonen**

### 48 Softwaretechnologie (ST)

- ► **Begriffsorientierte Sicht:** Eine Klasse stellt einen *Begriff* dar. Dann *charakterisiert* die Klasse ein *Konzept*
	- Man nennt das Modell eine *Begriffshierarchie*, *Begriffswelt* (*Ontologie,* gr. Lehre von der Welt)
- ► **Mengenorientierte Sicht:** (z.B. in Datenbanken) Eine Klasse *enthält* eine Menge von Objekten
	- Eine Klasse *abstrahiert* eine Menge von Objekten
- ► **Schablonenorientierte (ähnlichkeitsorientierte) Sicht:**
	- Eine Klasse bildet eine *Äquivalenzklasse* für eine Menge von Objekten
	- Eine Äquivalenzklasse ist eine spezielle Menge, die durch ein gemeinsames Prädikat charakterisiert ist (Klassenprädikat, Klasseninvariante, Aquivalenzprädikat)
- ► **Strukturorientierte Sicht:** Die Klasse schreibt die innere **Struktur** ihrer Objekte vor (**Strukturäquivalenz**)
	- Objekt erbt das Prädikat und die die Attribute der Klasse
	- Bildung eines neuen Objektes aus einer Klasse in der strukturorientierten Sicht:
		- . Eine Klasse enthält einen speziellen Repräsentanten, ein spezielles Objekt, ein Schablonenobjekt (Prototyp) für ihre Objekte. Ein Objekt wird aus einer Klasse erzeugt (Objektallokation), indem der Prototyp in einen freien Speicherbereich kopiert wird.
- **Verhaltensorientierte Sicht:** Die Klasse kann zusätzlich das **Verhalten** ihrer Objekte vorschreiben (**Verhaltensäquivalenz**). Ein Objekt wird aus einer Klasse erzeugt (Objektallokation),
	- **Verhaltensäquivalenz:** Damit erbt das neue Objekt das Verhalten der Klasse (die Operationen), das Prädikat und die Attribute des Prototyps (meistens Nullwerte wie 0 oder null)

 $\leq$ 

Flower

<<template>> Student

<<concept>> **Bildung** 

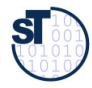

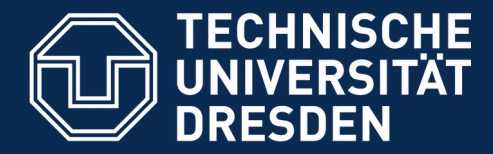

### **10.3 Objektorientierte Modellierung wenn kundennahe und parallele Szenarien** *einfach* **aufgeschrieben**

**werden sollen**

- ► Programmierung spezifiziert ein System **vollständig**
- ► Modellierung spezifiziert einfachere **Sichten** auf ein System
	- Wird oft in der Anforderungsanalyse und im Entwurf gebraucht
	- Wird zur Abstraktion eingesetzt, um das komplexe Softwaresysteme zu vereinfachen

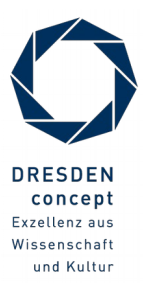

### **System-Modellierung mit UML**

- ► UML besteht aus einer Sprachfamilie, deren Sprachen unterschiedliche Sichten auf das System modellieren
- ► **Modellierung** spezifiziert mehrere fragmentarische Sichten eines Systems, die an sich einfacher sind als das gesamte System
	- Vorteil: Sichten können oft verifiziert werden
	- Aus Modellen kann per Werkzeug Code generiert werden
- ► Beispielhaftes Szenario mit Modell-Sichten:

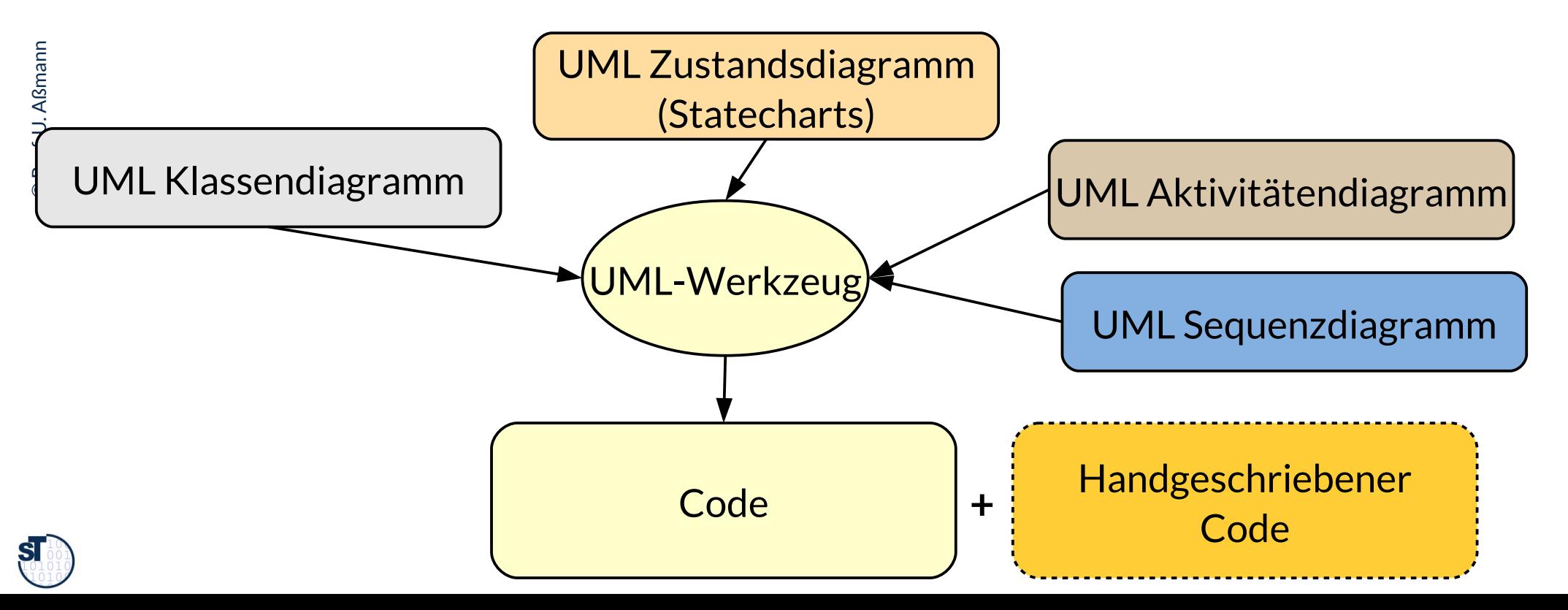

## **Heim-Übung: Ampeln**

#### 52 Softwaretechnologie (ST)

- ► Lade Datei TrafficLightDemo.java von der Webseite
- ► Lese und analysiere die Datei:
	- Wie bestimmt man die Zahl der erzeugten Ampeln?
	- Identifiziere den Konstruktur der Klasse
	- Wie wird der Konstruktor eingesetzt?
	- Wie schaltet man eine Ampel weiter?
- Übersetze die Datei mit javac
- ► Führe das Programm aus (Vorsicht, nur den Klassennamen benutzen)

TrafficLightDemo.java

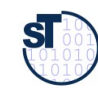

### **Ein Objekt besteht aus einer Menge von Aktivitäten auf einem Zustand (UML-Aktivitätendiagramm, UML-AD)**

- ► Die Reihe der Aktivitäten (Operationen) eines Objektes nennt man **Lebenszyklus.**
- ► Reihenfolgen von Aktivitäten kann man in UML mit einem **Aktivitätendiagramm** beschreiben
- ► Hier: die Hauptaktivität (Lebenszyklus) von dd123 ist in Unteraktivitäten aufgeteilt

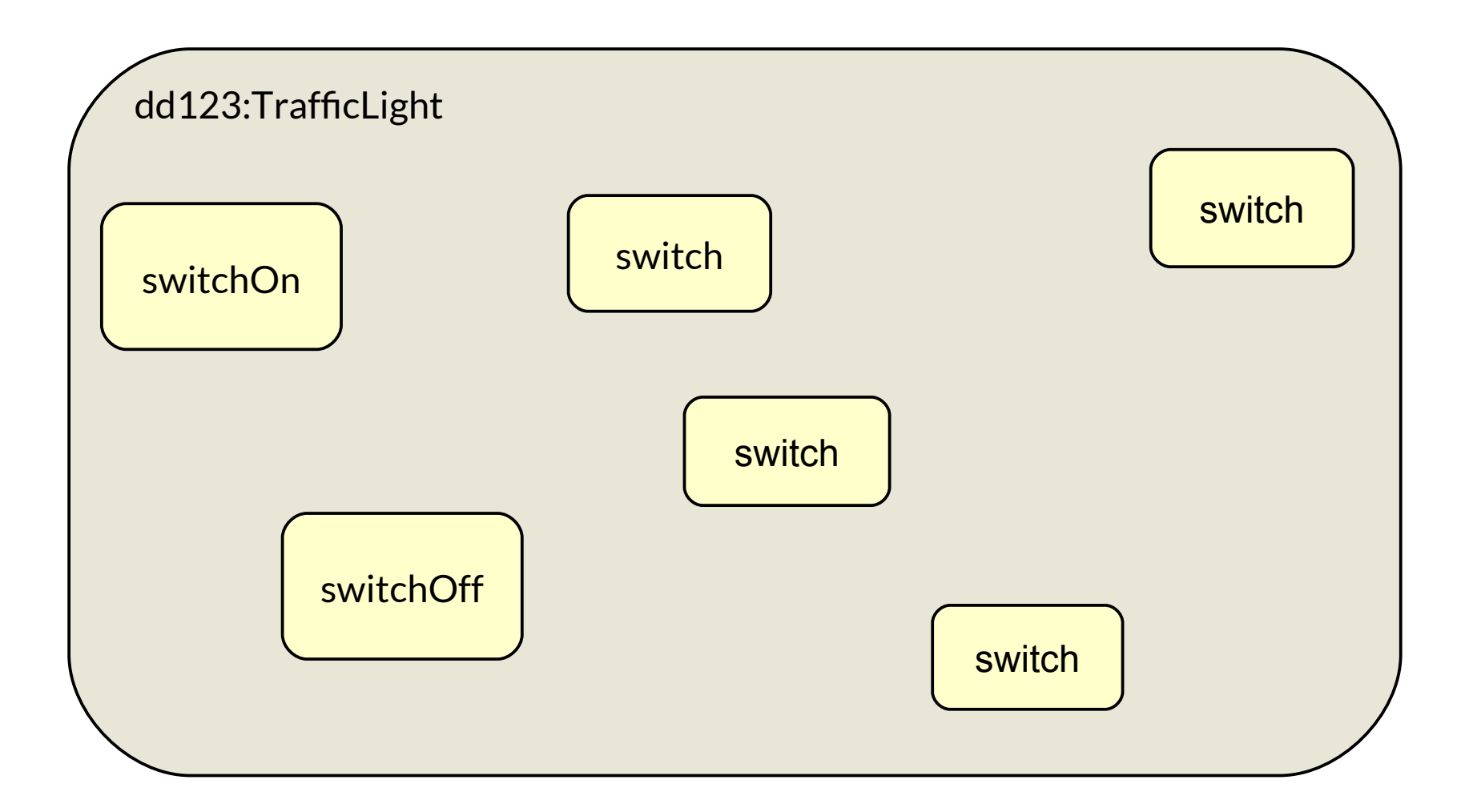

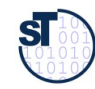

### **Allokation und Aufruf eines Objektes in Java**

```
54 Softwaretechnologie (ST)
```
- ► Objekte durchlaufen im Laufe ihres Lebens viele Zustandsveränderungen, die durch Aufrufe von Operationen verursacht werden
- ► Das objektorientierte Programm simuliert dabei den Lebenszyklus eines Domänenobjekts

```
\bf{C}\begin{array}{ccc} \frac {\pi} {2} \operatorname{\sf dd}123.switchOn(); // Zustand wird "red"<br>awhile (true) {
\simeqmann
  // Typical life of a traffic light
  TrafficLight dd123 = new TrafficLight(); 
     // Allokation: lege Objekt im Speicher an, initialer Zustand ist
   // "blinking"
  \frac{1}{2}while (true) \frac{1}{2}1992.switch(); // Tietus. john.state == <sub>f</sub>redyellow<br>dd429.suitek(). // Vielde: ieks.state == execul
   dd123.switch(); // Yields: john.state == "green"
   dd123.switch(); // Yields: john.state == "yellow"
   dd123.switch(); // Yields: john.state == "red"
  }
 // Typical life of a traffic light
 TrafficLight dd123 = new TrafficLight(); 
    // Allokation: lege Objekt im Speicher an, initialer Zustand ist
  // "blinking"
 dd123.switchOn(); // Zustand wird "red"
 while (true) {
 dd123.switch();     // Yields: john.state == "redyellow"
 dd123.switch();     // Yields: john.state == "green"
 dd123.switch();     // Yields: john.state == "yellow"
  dd123.switch(); // Yields: john.state == "red"
 }
```
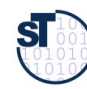

### **Objekt-Lebenszyklus mit UML-Aktivitätendiagramm**

- ► Die Reihe der Aktivitäten (Operationen) eines Objektes nennt man **Lebenszyklus.**
- ► Reihenfolgen von Aktivitäten kann man in UML mit einem **Aktivitätendiagramm** beschreiben
- ► Hier: die Hauptaktivität (Lebenszyklus) von dd123 ist in Unteraktivitäten aufgeteilt

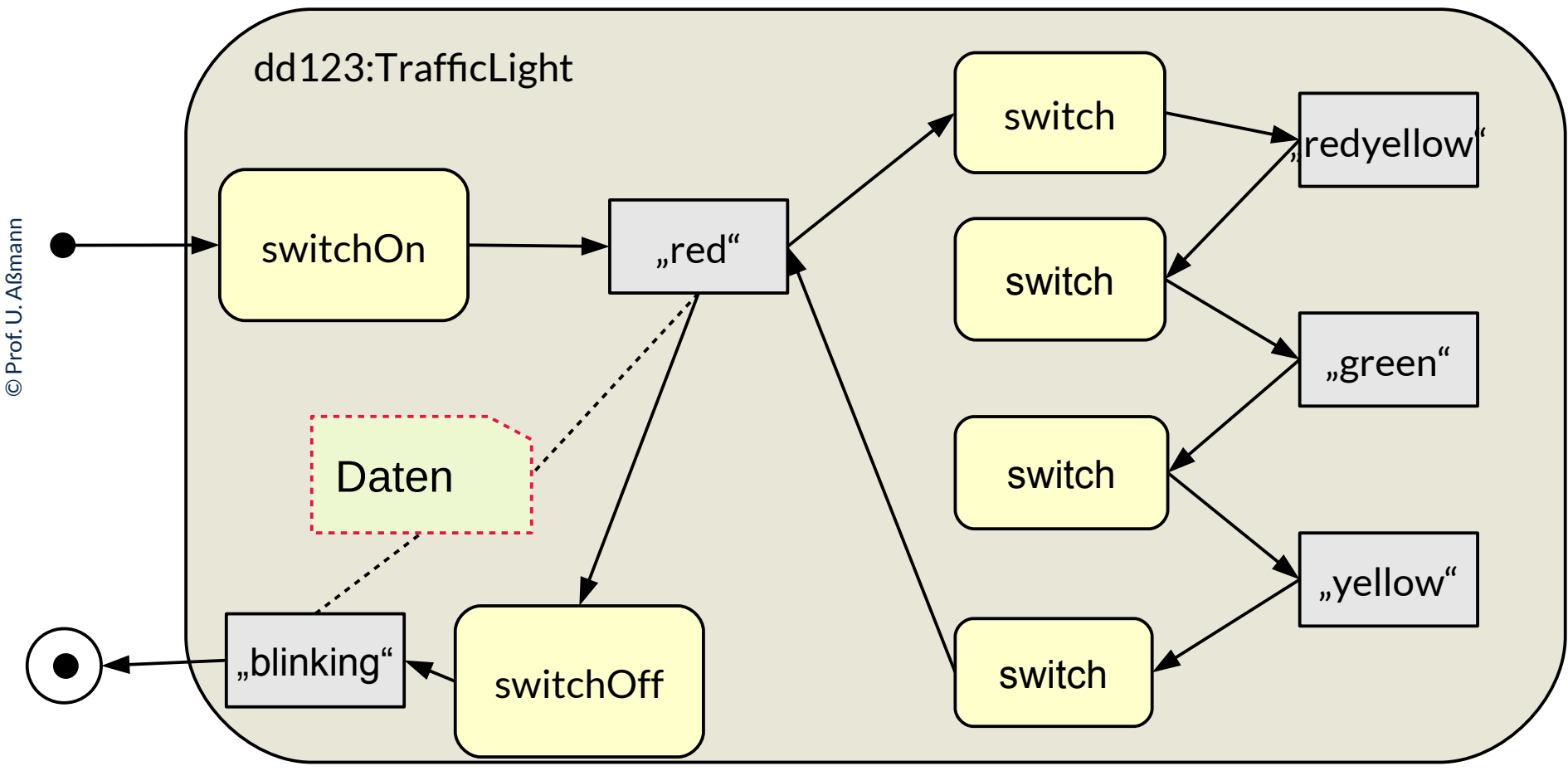

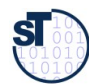

### **Objekt-Lebenszyklus mit parallelen Aktivitäten**

56 Softwaretechnologie (ST)

► Aktivitäten können parallel vor sich gehen

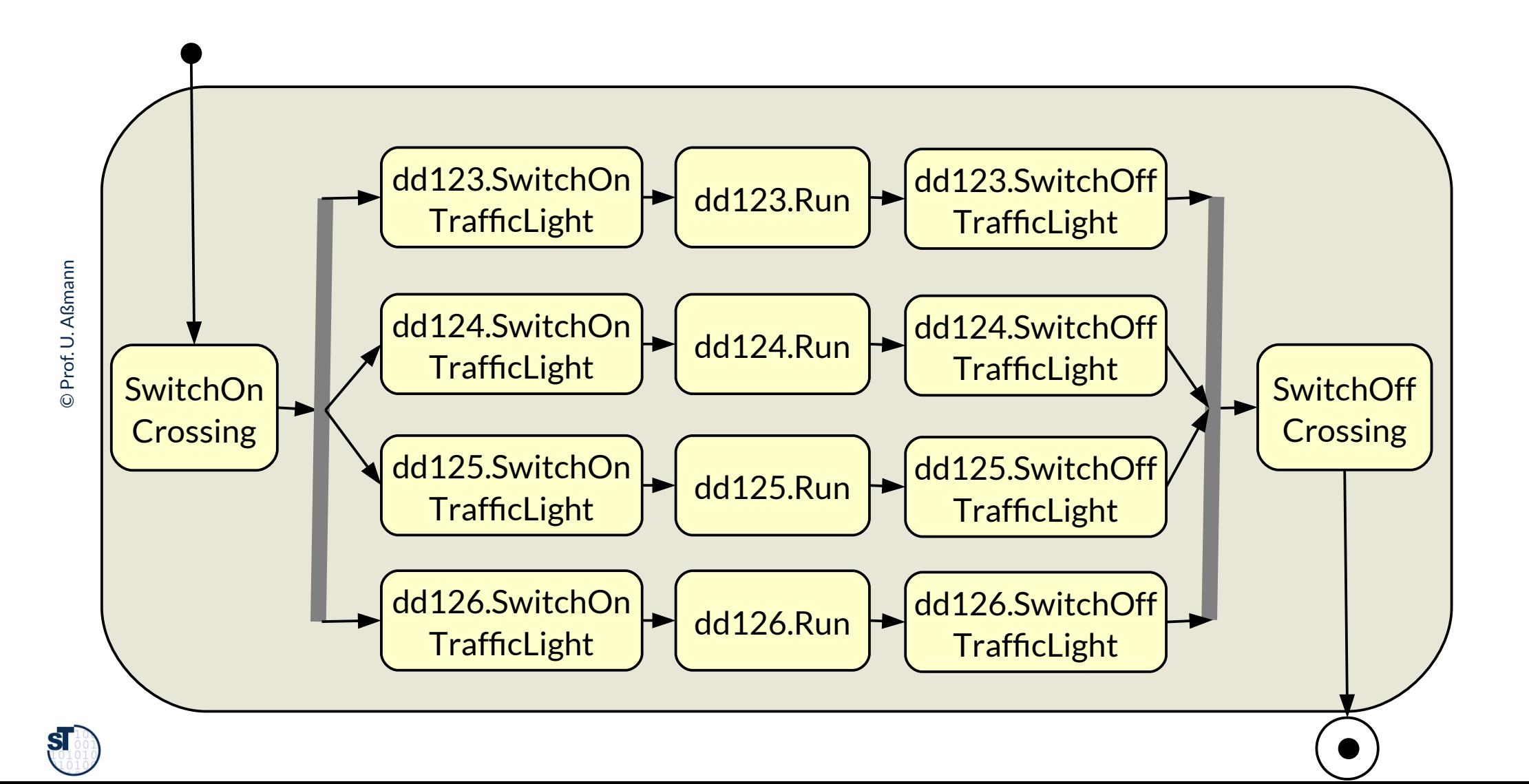

## **Aufrufe und Nachrichten in sequentiellen und parallelen OO Sprachen**

#### 57 Softwaretechnologie (ST)

- ► Objekte kommunizieren durch
	- Aufrufe (call, synchron)
	- Senden von Nachrichten (Botschaft, message, asynchron)
- ► Sie reagieren auf den Empfang einer Nachricht mit dem Ausführen eines **Dienstes (Methode, Operation)**

► In einer **sequentiellen objektorientierten Sprache** (wie Java) gibt es nur synchrone Aufrufe, bestehend:

- einer Aufruf-Nachricht, einen Dienst auszuführen
- einer **synchronen** Ausführung einer Methode und
- einer Aufruf-Fertigmeldung (mit Rückgabe)
- ► In einer **parallelen objekt-orientierten Sprache** (wie UML-AD) setzt sich ein Aufruf an ein Objekt zusammen aus:
	- einer Nachricht
	- einer **asynchronen** Ausführung von Methoden (der Sender kann parallel weiterlaufen)
	- Ggf. einer Aufruf-Fertigmeldung (mit Rückgabe), die vom Sender ausdrücklich abgefragt werden muss

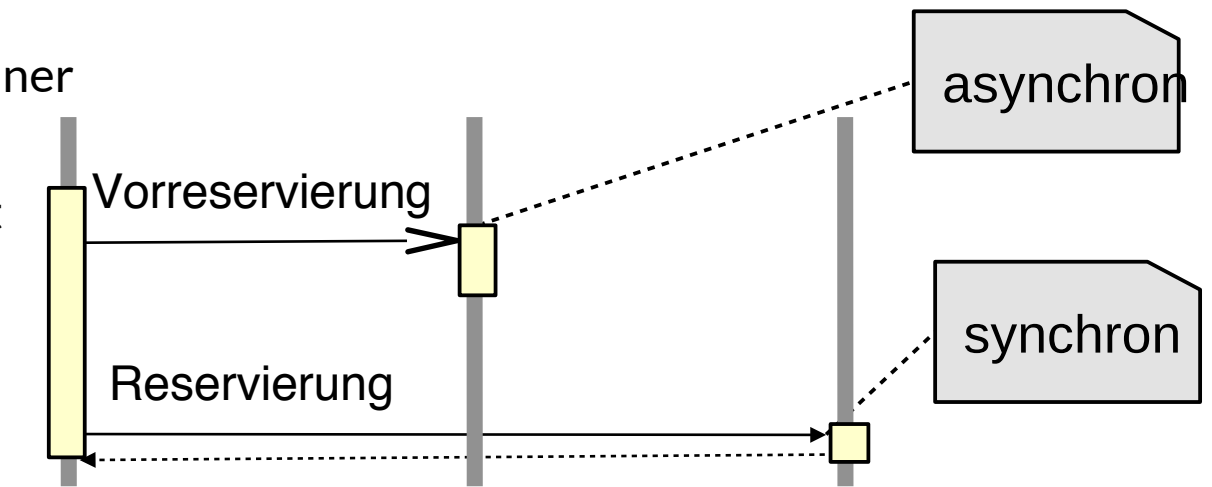

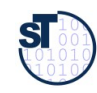

### **UML-Sequenzdiagramm (UML-SC): Kooperative Ausführung in Szenarien paralleler Objekte**

- ► In UML kann man sequentielle oder parallele Operationen spezifizieren
- ► Kooperierende Objekte mit lokaler Datenhaltung
- ► Nachrichten starten synchrone oder asynchrone Methoden

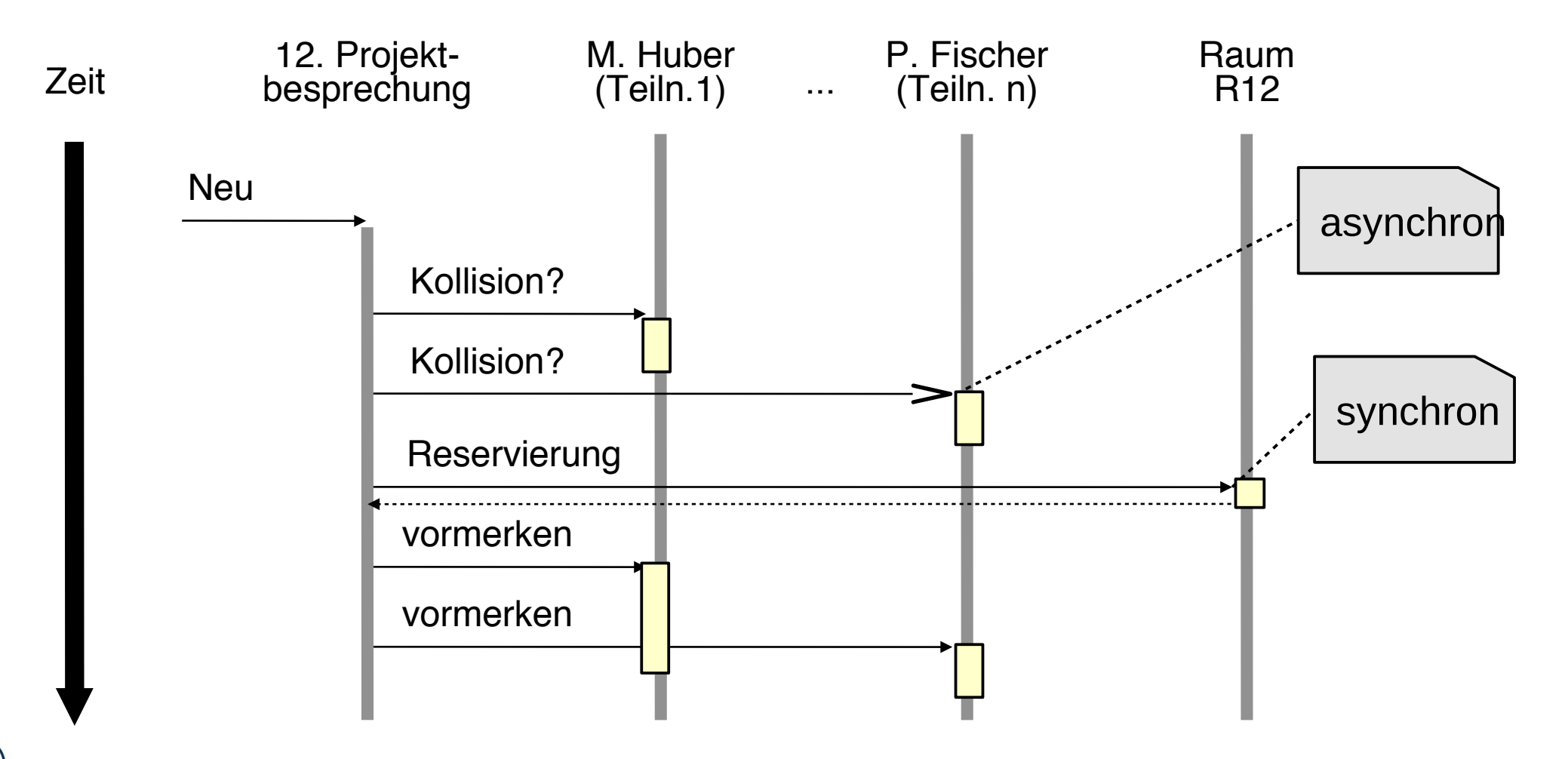

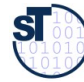

### **Modellierung mit der Unified Modeling Language UML**

59 Softwaretechnologie (ST)

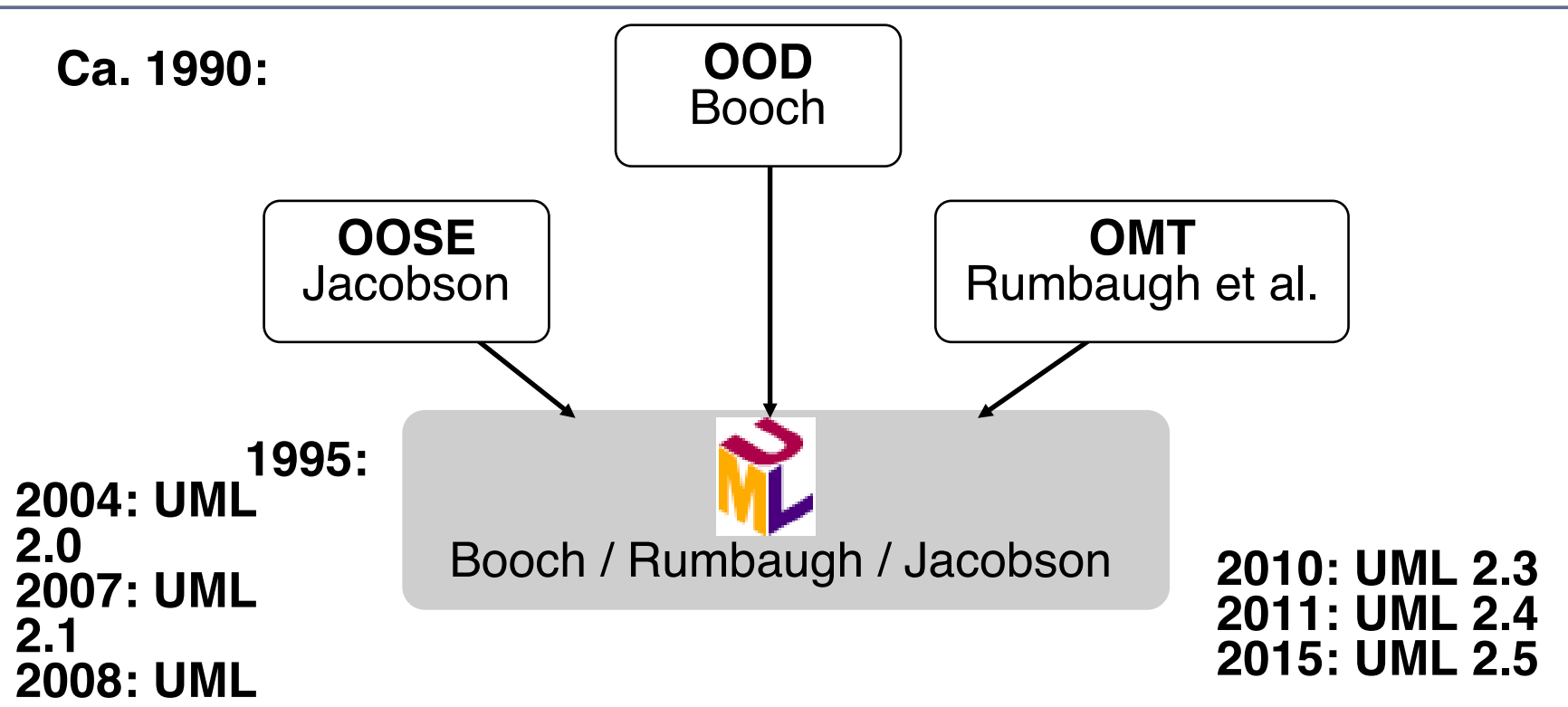

►2.2ML ist eine objekt-orientierte diagrambasierte Modellierungssprache

- Programmfragmente werden in Diagramm-Modellen ausgedrückt
- ► Industriestandard der OMG (Object Management Group)
	- http://www.omg.org/uml
	- http://en.wikipedia.org/wiki/Unified\_Modeling\_Language
- ► Achtung: wir verwenden hier jUML (Java-äquivalent), aUML (für Analyse), dUML (für Design).

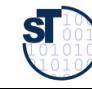

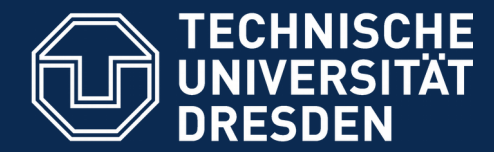

**Fakultät Informatik** - Institut Software- und Multimediatechnik - Softwaretechnologie

# **10.4 Objektorientierte Programmierung**

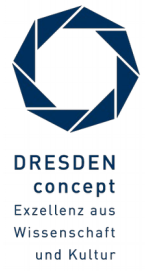

Softwaretechnologie (ST) © Prof. U. Aßmann

### **Die zentrale Antwort des objektorientierten Ansatzes: Schrittweises Wachstum im "biologischen Programmieren"**

61 Softwaretechnologie (ST)

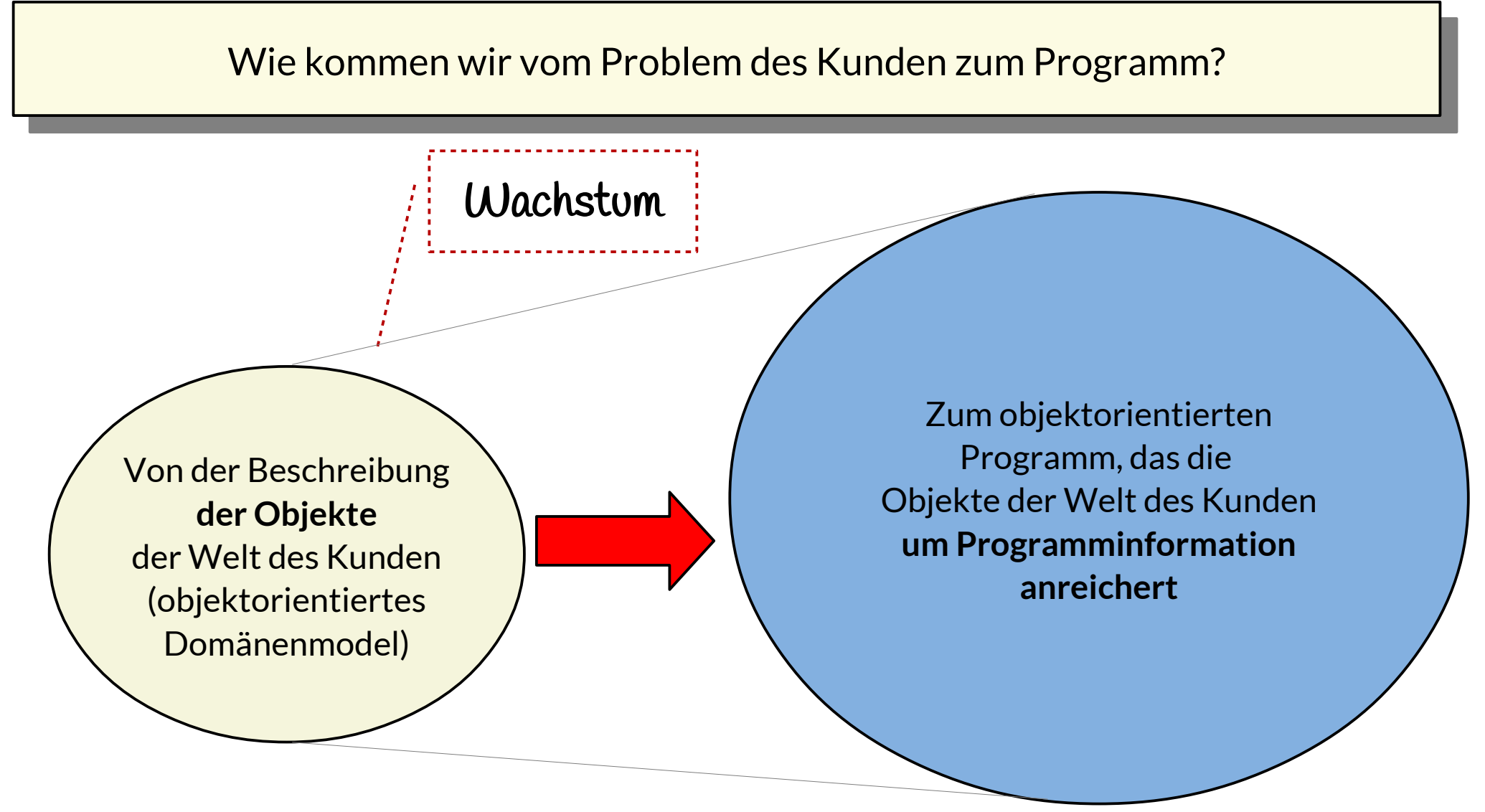

"Biologisches Programmieren" setzt auf schrittweises Wachstum aus dem fachlichen Modell heraus

- ► Java verwendet relativ **einfach** und **konzeptionell klare Konzepte**
	- Strenges Typsystem, um Fehler früh zu finden
	- Automatische Speicherbereinigung: weniger Speicherprogrammierfehler
	- Generische Klassen für streng typisierte Code-Schablonen
- ► Java ist **platform-unabhängig** von Hardware und Betriebssystem.
	- Kein Zugriff auf Speicheradressen (im Unterschied zu C), daher plattformportabel
	- Java *Bytecode* in der *Java Virtual Machine*
- ► Java ist angepaßt an moderne Benutzungsoberflächen, inkl. Web
	- *Java Swing Library, Java FX, Java Spring (Web)*
- ► Java bietet die **Wiederbenutzung** von großen Klassenbibliotheken (Frameworks, Rahmenwerken) an
	- z.B. Java *Collection Framework*
- ► Java ermöglicht mit Hilfe seiner Bibliotheken parallele, nebenläufige, persistente und verteilte Programme (*parallel*, *multi-threading, persistent, distributed)*

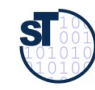

### **Objektorientierte Klassenbibliotheken (Frameworks, Rahmenwerke)**

#### 63 Softwaretechnologie (ST)

- ► Klassenbibliotheken sind vorgefertigte Mengen von Klassen, die in eigenen Programmen (Anwendungen) benutzt werden können
	- **Java Development Kit (JDK)** 
		- Collections, Swing, ...
	- **Test-Klassenbibliothek Junit**
	- **Praktikumsklassenbibliothek SalesPoint**
- ► Durch Vererbung kann eine Klasse aus einer Bibliothek angepasst werden
	- Eine Anwendung besteht nur zu einem kleinen Prozentsatz aus eigenem Code (Wiederverwendung bringt Kostenersparnis)
- ► Nachteil: Klassenbibliotheken sind komplexe Programmkomponenten.
	- Man muss eine gewisse Zeit investieren, um die Klassenbibliothek kennenzulernen
	- **Man muss eine Menge von Klassenbibliotheken kennen**

©

Prof. U. A ßmann

### **Probleme von Java**

- ► Keine Verhaltensgleichheit von Klassen garantiert (keine konforme Vererbung):
	- Man kann bei der Wiederbenutzung von Bibliotheksklassen Fehler machen und den Bibliothekscode *invalidieren*
- ► Basisdatentypen (int, char, boolean, array) sind keine Objekte
	- Anders in  $C#$
- ► JVM startet langsam. Beim Start lädt sie zuerst alle Klassen (dynamic class loading), anstatt sie statisch zu einem ausführbaren Programm zu binden
	- Übung: Starte die JVM mit dem –verbose flag
- ► Grosse Bibliothek benötigt grossen Einarbeitungsaufwand

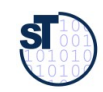

- ► Anfangsfrage: *Wie können wir die Welt möglichst einfach beschreiben?*
- ► Antwort: *durch Objekte*
	- …und ihre Klassen, die sie abstrahieren
		- ... die Beziehungen der Klassen (Vererbung, Assoziation)
	- .. ihre Verantwortlichkeiten
- ► Daher bietet Objektorientierung eine Entwicklungsmethodik an, die die Welt des Kunden mit der technischen Welt des Programms *brückt*
	- Die Software ist *einfach* modelliert, d.h. analog zur Welt organisiert
	- Die Software ergibt sich als "Erweiterung" der Welt
	- Daher wird die Entwicklung erleichtert
- Objektorientierte Modellierung führt Sichten ein, die die Spezifikation eines Systems erleichtern

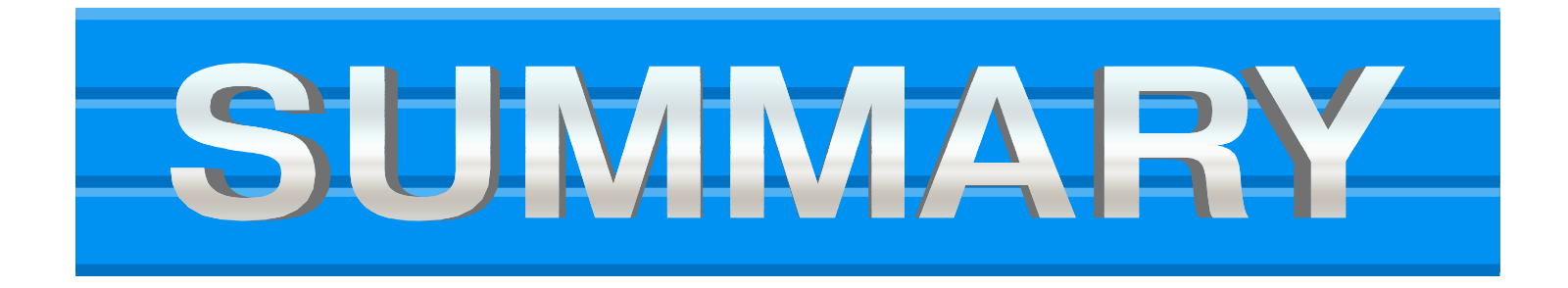

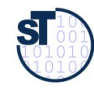

- ► Warum gibt es verschiedene Begriffe von Klassen? Welche kennen sie, wie grenzen sie sich voneinander ab?
- ► Erklären Sie den Begriff des "Objekt-Extents".
- ► Welche Frage steht bei der objektorientierten Entwicklung im Vordergrund?
- ► Erklären Sie, warum Objekte den Speicher aufteilen und ihren Zustand kapseln.
- ► Welche Speicherbereiche sind dynamisch, welche konstant?
- ► Wie kommen die Prozeduren aus dem .class-File in den Speicher des Programms?
- ► Wie wird ein .class-File erzeugt?
- ► Welche Methode eines Java-Programms wird als erstes von wem aus aufgerufen?
- ► Erklären Sie das Konzept eines Arrays in Java.
- ► Wie kann man Objekt- und Klassendiagramme in einem Diagramm anordnen?
- ► Was ist M0 und M1? Wieso kommt der Keller nicht in M0 vor?

©

Prof. U. A ßmann

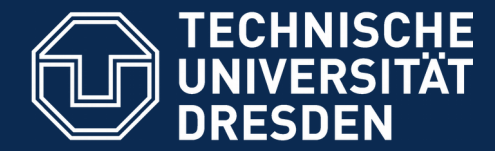

**Fakultät Informatik** - Institut Software- und Multimediatechnik - Softwaretechnologie

### **10.5 Anhang**

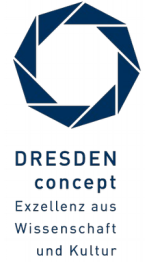

Softwaretechnologie (ST) © Prof. U. Aßmann

### **Die Welt** *einfach* **modellieren**

68 Softwaretechnologie (ST)

Die Antwort der Objektorientierung: durch Software-Objekte Die Antwort der Objektorientierung: durch Software-Objekte

Identifikation von Objekten in Systemen Kapselung von Funktionen und Zuständen in Objekten (Verantwortungsbereiche)

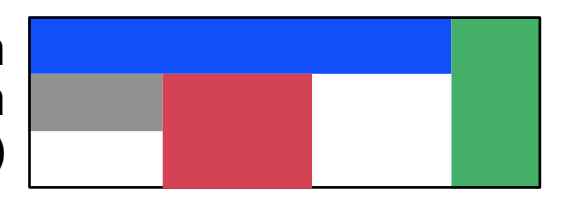

©Prof. U. A ßmann

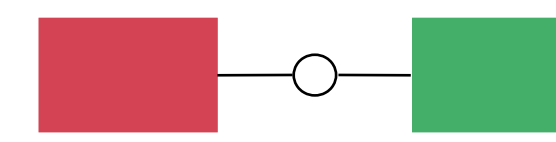

Klare Schnittstellen zwischen Teilsystemen (Benutzungsprotokolle zwischen Objekten)

Verschiedene Abstraktionsebenen (Hierarchie)

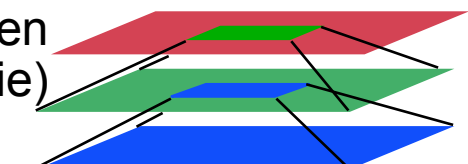

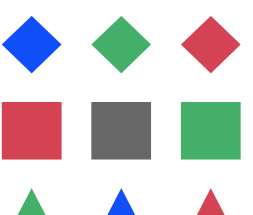

Vorgefertigte Teile - Wiederverwendung (Baukastenprinzip, Rahmenwerke)

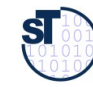

### **Programmierparadigmen**

#### 69 Softwaretechnologie (ST)

- ► *Funktionale* Programmierung:
	- Funktionsdefinition und -komposition, Rekursion
	- Werte, keine Zustände, keine Objekte mit Identität

```
fac(n) = if n = 0 then 1 else n * fac(n-1) end
```
- ► *Imperative* Programmierung:
	- Variablen, Attribute (Zustandsbegriff)
	- Steuerfluß: Anweisungsfolgen, Schleifen, Prozeduren
	- $k := n; r := 1;$  while  $k > 0$  do  $r := r*k; k := k-1$  end;
- ► *Logische* Programmierung:
	- Werte, keine Zustände, keine Objekte mit Identität
	- Formallogische Axiomensysteme (Hornklauseln)
	- Fakten, Prädikate, Invarianten
	- Deduktionsregeln (Resolution)

**fac(0,1).**

```
fac(n+1, r) :- fac(n, r1),
 mult(n+1, r1, r).
```
 $\mathfrak A$  the end of the day, you have to  $\mathfrak A$ put your data and operations somewhere. At the end of the day, you have to put your data and operations somewhere.

©

Prof. U. A ßmann

### **Strukturparadigmen**

#### 70 Softwaretechnologie (ST)

- ► *Unstrukturierte* Programmierung:
	- Lineare Folge von Befehlen, Sprüngen, Marken (*spaghetti code*)
	- **k:=n; r:=1; M: if k<=0 goto E; r:=r\*k; k:=k-1; goto M; E:...**
- ► *Strukturierte* Programmierung:
	- Blöcke, Prozeduren, Fallunterscheidung, Schleifen
	- Ein Eingang, ein Ausgang für jeden Block
	- $k := n; r := 1;$  while  $k > 0$  do  $r := r*k; k := k-1$  end;
- ► *Modulare* Programmierung:
	- **Sammlung von Typdeklarationen und Prozeduren**
	- Klare Schnittstellen zwischen Modulen

**DEFINITION MODULE F; PROCEDURE fac(n:CARDINAL):CARDINAL; ...**

- ► *Logische* Programmierung:
	- Darstellung von Daten als Fakten, Mengen, Listen, Bäume (Terme)
	- Wissen als Regeln
	- Deduktion zur Berechnung neuen Wissens

```
public rule if (n == 1) then m = n.
```
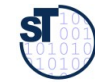

### **Strukturparadigmen (ctd.)**

- ► *Objektorientierte* Programmierung:
	- Kapselung von Daten und Operationen in Objekte
	- Klassen, Vererbung und Polymorphie

```
public class CombMath extends Number { int fac(int n) … }
```
- ► *Rollenorientierte* Programmierung:
	- Kapselung von kontextbezogenen Eigenschaften von Objekten in *Rollen*
	- Klassen, Vererbung und Polymorphie auch auf Rollen

```
public context ProducerConsumer { 
 public role class Producer { void put(int n); }
 public role class Consumer { void get(int n); }
} ...
```
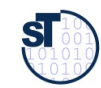

### **Verschiedene Antworten auf "Wie komme ich zum Programm?"**

- 72 Softwaretechnologie (ST)
	- ► **Funktionale Sprachen (wie Haskell, ML)**
		- Eingabe wird durch Funktionen in Ausgaben umgesetzt
		- Berechnung von Werte *ohne* Zustand. Keine Referenzen auf Werte möglich
	- ► **Imperative modulare Sprachen (wie Modula, C, Ada 83)**
		- Funktionen berechnen Werte *mit Zustand*.
		- Auf Ereignisse kann reagiert werden (reaktive Systeme)
		- Statische Aufrufbeziehungen zwischen den Funktionen
	- ► **Logische Sprachen (Prolog, Datalog, F-Logik, OWL)**
		- **Phädikate beschreiben Aussagen (Wahrheiten)**
		- Deklarative Logik beschreibt inferierbares Wissen auf einer Faktenbasis
		- Kein expliziter Steuer- oder Datenfluß, ist implizit
	- ► **Objektorientierte Sprachen (wie C++, Java, C#, Ada95)**
		- **Funktionen berechnen Werte auf Objekten mit einem Zustand**
		- **Domänen-Objekte bilden das Gerüst des Programms**
		- **Dynamisch veränderliche Aufrufbeziehungen**
	- ► **Kontext- und Rollenorientierte objektorientierte Sprachen (wie ObjectTeams, SCROLL)**
		- Objekte haben kontextspezifische Unterobjekte
	- ► **Modellierungssprachen (wie UML oder SysML)**
		- Zur einfachen Spezifikation von Sichten
		- Graphische Modelle, aus denen Code generiert werden kann (plattformunabhängig)

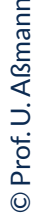

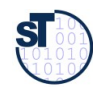

### **Orthogonalität der Objektorientierung**

![](_page_70_Picture_98.jpeg)

![](_page_70_Picture_4.jpeg)

### **Funktion und Daten**

#### 74 Softwaretechnologie (ST)

• **Separation** von Funktion und Daten in der modularen Programmierung

![](_page_71_Figure_3.jpeg)

**Integration** von Funktion und Daten in der objektorientierten Programmierung

![](_page_71_Figure_5.jpeg)

- ► In den Strukturparadigmen:
	- strukturiert: Separation von Funktion und Daten
	- modular: Modul = (grosse) Funktionsgruppe + lokale Daten
	- objektorientiert: Objekt = (kleine) Dateneinheit + lokale Funktionen

![](_page_71_Picture_11.jpeg)
### **Objektorientierte Programmiersprachen**

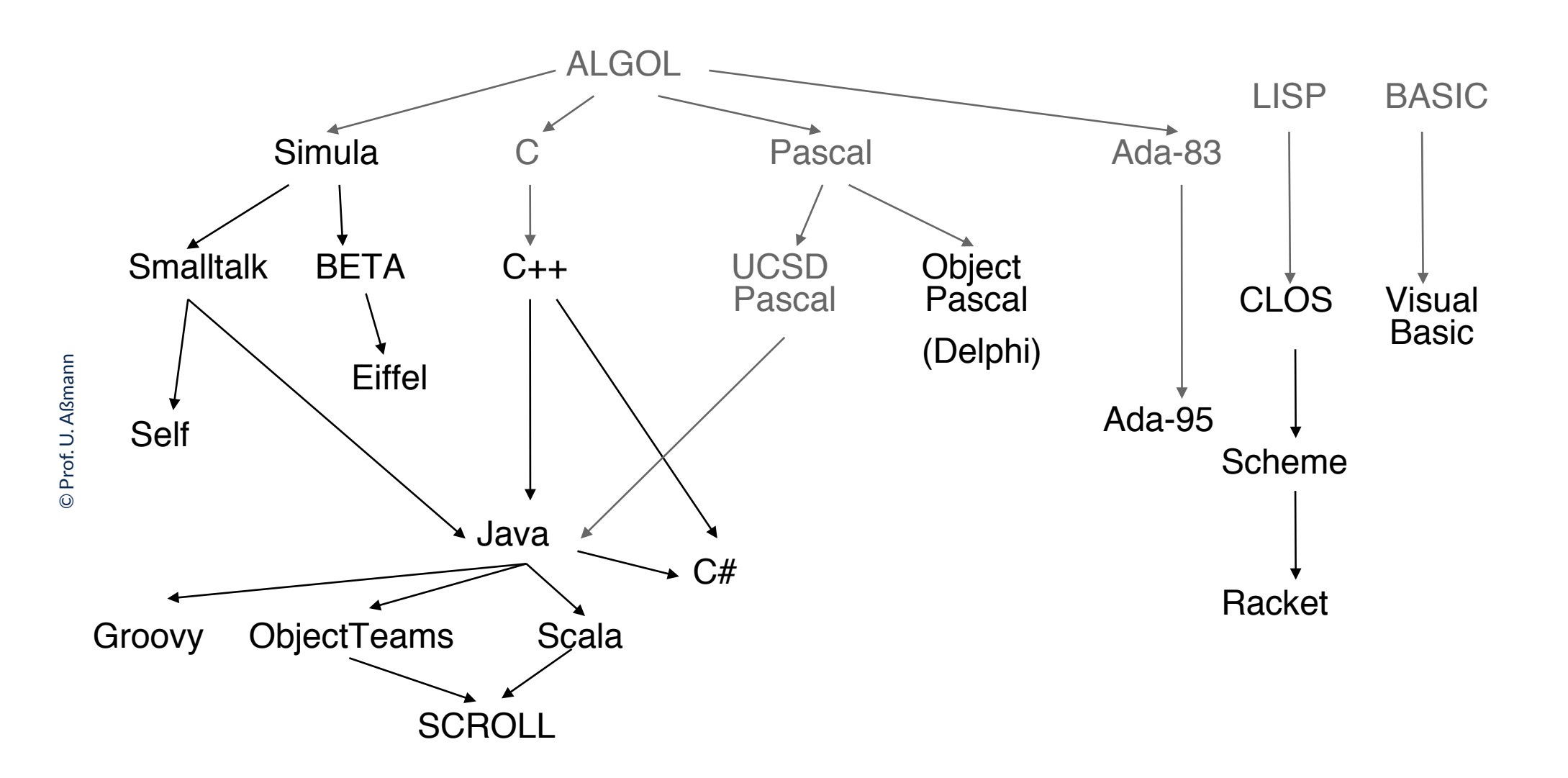

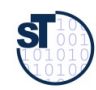

# **Geschichte der OO-Programmierung**

- ► **Simula**: Ole-Johan Dahl + Krysten Nygaard, Norwegen, 1967
	- Allan Kay: The Reactive Engine, Dissertation, Univ. Utah, 1969
- ► **Smalltalk**: Allan Kay, Adele Goldberg, H. H. Ingalls, Xerox Palo Alto Research Center (PARC), 1976-1980
- ► **C++**: Bjarne Stroustrup, Bell Labs (New Jersey), 1984
- ► **Eiffel**: Bertrand Meyer, 1988
- ► **Java**: Ken Arnold, James Gosling, Sun Microsystems, 1995
- ► **C#**: Anders Heijlsberg, Microsoft (auch Schöpfer von Turbo Pascal) http://www.csharp.net
- ► **Scala**: Martin Odersky, http://www.scala-lang.org
- ► **Racket**: Dialekt von Lisp und Scheme
- ► **ObjectTeams**: Rollenorientierte Sprache von S. Hermann (TU Berlin)

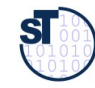

# **Die Programmiersprache Java**

- ► Vorläufer von Java: OAK (First Person Inc.), 1991-1992
	- Betriebssystem/Sprache für Geräte, u.a. interaktives Fernsehen
- ► 1995: HotJava Internet Browser
	- Java Applets für das World Wide Web
	- 1996: Netscape Browser (2.0) Java-enabled
- ► 2005: Java 10.5 mit Generizität
- Weiterentwicklungen:
	- Java als Applikationsentwicklungssprache (Enterprise Java)
	- Java zur Gerätesteuerung (Embedded Java)
	- Java Beans, Enterprise Java Beans (Software-Komponenten)
	- Java Smartcards
- ► 2014: Java 8
	- neue Fensterbibliothek JavaFX
	- Skeletons für paralleles Programmieren

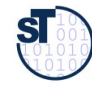

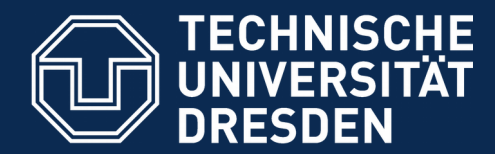

**Fakultät Informatik** - Institut Software- und Multimediatechnik - Softwaretechnologie

# **10.A.1 Übungsaufgaben**

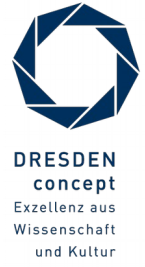

Softwaretechnologie (ST) © Prof. U. Aßmann

# **Heim-Übung: Steuererklärungen**

- Lade Datei **TaxDeclarationDemo.java** von der Webseite
- Lese und analysiere die Datei:
	- Welche Klassen sind English benamt und entsprechen den in der Vorlesung präsentierten Klassen?
	- Zeichnen sie ein Klassendiagramm mit Beziehungen zwischen den Klassen
	- Zeichnen Sie ein Snapshot der Anwendung bei Punkt (1) der main-Prozedur
	- Welche Attribute sind "doppelt", d.h. in verschiedenen Klassen mit gleicher Semantik definiert?
	- Warum sind manche Attribute "privat", d.h. nur über Zugriffsfunktionen ("setter/getter", accessors) zugreifbar?
	- Wie setzt man den Zustand eines Steuerzahlers von "ledig" auf "verheiratet"?

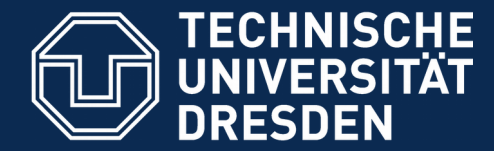

**Fakultät Informatik** - Institut Software- und Multimediatechnik - Softwaretechnologie

# **10.A.2 Merkmale von Klassen**

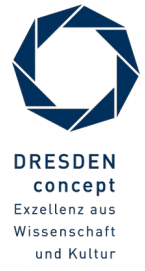

Softwaretechnologie (ST) © Prof. U. Aßmann

# **Operationen**

#### 81 Softwaretechnologie (ST)

- ► **Def.:** Eine *Operation (Instanzoperation)* einer Klasse *K* ist die Beschreibung einer Aufgabe, die jedes Objekt der Klasse *K* ausführen kann.
- **Operation**: "a service that can be requested from an object to effect behaviour" (UML-Standard)

**jUML: aUML für Analyse:**

**Teambesprechung** titel beginn dauer raumFestlegen einladen absagen **Teambesprechung** titel beginn dauer raumFestlegen() einladen() absagen() **Teambesprechung** String titel Time beginn int dauer bool raumFestlegen() void einladen() bool absagen()

- ► "Leere Klammern":
	- **In vielen Büchern (und den Unterlagen zur Vorlesung) zur Unterscheidung von** Attributnamen: raumFestlegen(), einladen(), absagen() etc.
	- Klammern können aber auch weggelassen werden

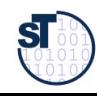

# **Operation, Methode, Botschaften**

#### 82 Softwaretechnologie (ST)

In objektorientierten Sprachen gibt es neben Operationen weitere Konzepte, die Verhalten beschreiben

- Message (Botschaft, Nachricht): eine Nachricht an ein Objekt, um eine Operation auszuführen oder ein externes Ereignis mitzuteilen
- ► *Methode:* "the implementation of an operation (the "*how*" of an operation)"
	- "In den Methoden wird all das programmiert, was geschehen soll, wenn das Objekt die betreffende Botschaft erhält." [Middendorf/Singer]
	- *Prozedur:* gibt keinen Wert zurück, verändert aber Zustand
	- **Funktion**: gibt einen Wert oder ein Objekt zurück
	- *synchrone Methode:* der Sender wartet auf die Beendigung des Service
	- *asynchrone Methode:* ein Service mit Verhalten aber ohne Rückgabe, d.h. der Sender braucht nicht zu warten
- *Kanal (channel):* Ein Objekt hat einen Ein- und einen Ausgabekanal (input, output channel), über den die Botschaften gesendet werden.
	- Das Objekt lauscht also an seinem Eingabekanal auf Nachrichten und führt sie synchron oder asynchron aus.

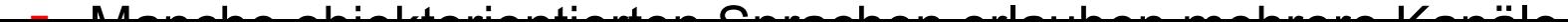

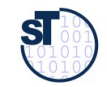

# **Spezifikation von Operationen**

#### 83 Softwaretechnologie (ST)

► **Definition:** Die *Spezifikation* einer Operation legt das Verhalten der Operation fest ("was"), ohne einen Algorithmus ("wie") festzuschreiben.

#### Eine Spezifikation beschreibt das "**Was"** eines Systems, aber noch nicht das **"Wie"**. Eine Spezifikation beschreibt das "**Was"** eines Systems, aber noch nicht das **"Wie"**.

- ► Häufigste Formen von Spezifikationen:
	- **F** informell (in der Analyse, aUML)
		- **Text** in natürlicher Sprache (oft mit speziellen Konventionen), oft in Programmcode eingebettet (Kommentare)
			- Werkzeugunterstützung zur Dokumentationsgenerierung, z.B. "javadoc"
		- Pseudocode (programmiersprachenartiger Text)
		- **Tabellen, spezielle Notationen**
	- **formal** (im Entwurf und Implementierung, dUML, jUML)
		- **Signaturen** (Typen der Parameter und Rückgabewerte)
		- **Vor- und Nachbedingungen** (Verträge, contracts)
		- **Protokolle** mit **Zustandsmaschinen**, Aktivitätendiagrammen

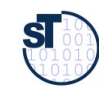

# **Klassenattribut (Statisches Attribut)**

#### 84 Softwaretechnologie (ST)

- ► Ein *Klassenattribut A* beschreibt ein Datenelement, das genau einen Wert für die gesamte Klasse annehmen kann.
	- Es ist also ein Attribut des Klassenprototypen, i.G. zu einem Attribut eines Objekts
- ► **Notation:** Unterstreichung

**jUML: aUML für Analyse:**

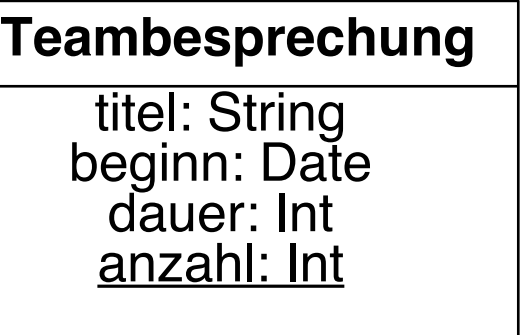

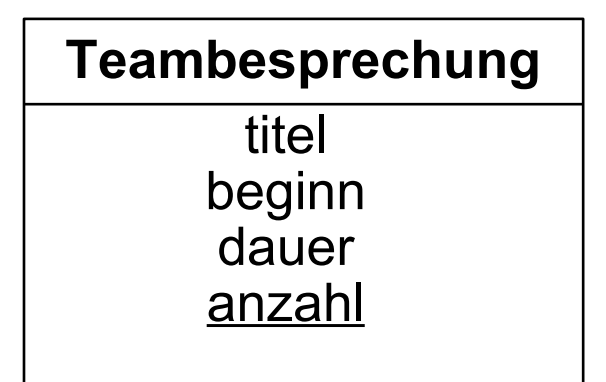

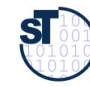

# **Klassenoperation (Statische Operation)**

- ► **Definition** Eine *Klassenoperation A* einer Klasse *K* ist die Beschreibung einer Aufgabe, die nur unter Kenntnis der aktuellen Gesamtheit der Instanzen der Klasse ausgeführt werden kann.
	- (Gewöhnliche Operationen heißen auch *Instanzoperationen.)*
	- Klassenoperationen bearbeiten i.d.R. *nur* Klassenattribute, *keine Objektattribute.*
- ► **Notation UML:** Unterstreichung analog zu Klassenattributen
- ► **Java:** Die Methode main() ist statisch, und kann vom Betriebssystem aus aufgerufen werden
	- Klassenattribute und -operationen: Schlüsselwort **static**
- Jede Klasse hat eine Klassenoperation new(), den Allokator

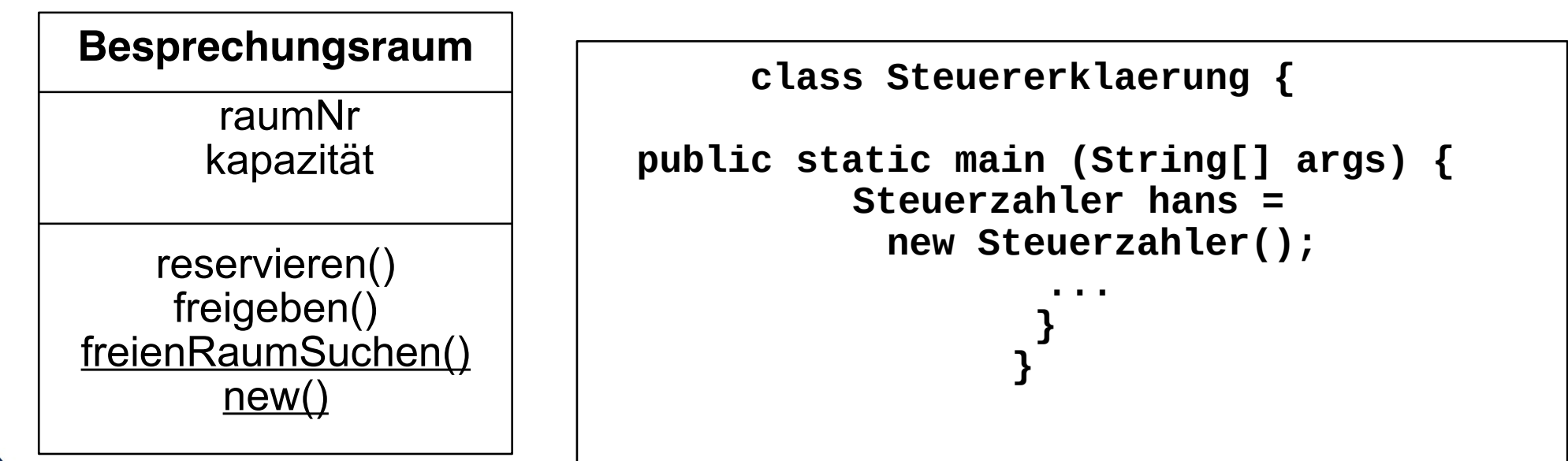

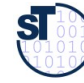

# **Parameter und Datentypen für Operationen**

#### 86 Softwaretechnologie (ST)

- ► Detaillierungsgrad in der Analysephase gering
	- meist Operationsname ausreichend
	- Signatur kann angegeben werden
	- Entwurfsphase und Implementierungsmodell: vollständige Angaben sind nötig.

### ► **jUML Notation:**

**Operation(Art Parameter:ParamTyp=DefWert, ...): ResTyp**

- *Art* (des Parameters): **in**, **out**, oder **inout** (weglassen heißt **in**)
- *DefWert* legt einen Default-Parameterwert fest, der bei Weglassen des Parameters im Aufruf gilt.
- ► **Beispiel** (Klasse Teambesprechung)**:**

raumFestlegen (in wunschRaum: Besprechungsraum): Boolean

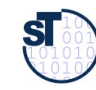

# **Überladung von Operationen**

#### 87 Softwaretechnologie (ST)

- ► Zwei Methoden heissen *überladen*, wenn sie gleich heissen, sich aber in ihrer Signatur (Zahl oder Typisierung der Parameter) unterscheiden
	- Auswahl aus mehreren gleichnamigen Operationen nach Anzahl und Art der Parameter.
- ► Klassisches Beispiel: Arithmetik

**+: (Nat,Nat)Nat, (Int,Int)Int, (Real,Real)Real**

► Java-Operationen:

**int f1 (int x, y) {...} int f1 (int x) {...} int x = f1(f1(1,2)); Arithmetic**

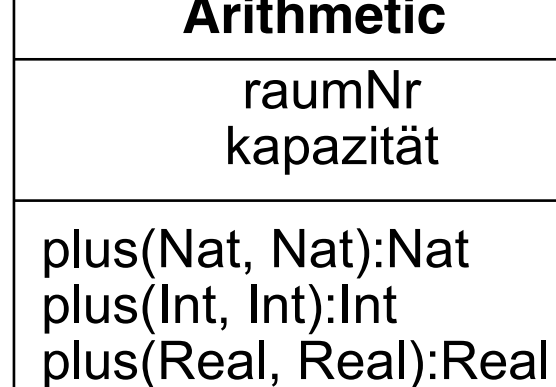

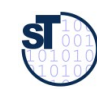

# **Überladen vs. Polymorphismus**

```
► Überladung wird vom Java-Übersetzer statisch aufgelöst. Aus
   int f1 (int x, y) {...}
   int f1 (int x) {...}
   int x = f1(f1(1,2));
    macht der Übersetzer
   int f1_2_int_int (int x, y) {...}
   int f1_1_int (int x) {...}
   int x = f11 int( f12 int int(1,2) );
```
- **I** indem er die Stelligkeit und die Typen der Parameter bestimmt und den Funktionsnamen in der .class-Datei expandiert
- ► Polymorphie dagegen kann nicht zur Übersetzungszeit aufgelöst werden
	- Der Merkmalssuchalgorithmus muss dynamisch laufen, da dem Übersetzer nicht klar ist, welchen Unterklassentyp ein Objekt besitzt (es können alle Typen unterhalb der angegebenen Klasse in Frage kommen)

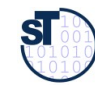

# **Konstruktor-Operation**

- ► **Definition:** Ein *Konstruktor (-operation) C* einer Klasse *K* ist eine Klassenoperation, die eine neue Instanz der Klasse erzeugt und initialisiert.
	- Ergebnistyp von *C* ist immer implizit die Klasse *K*.
- ► Explizite Konstruktoroperationen werden in UML mit einem *Stereotyp* "<<constructor>>" markiert.
- ► *Default-Konstruktor:* Eine Konstruktoroperationen ohne Parameter wird implizit für jede Klasse angenommen
- ► Konstruktoren sind i.d.R. überladen, d.h. können mit mehreren Parametersätzen definiert werden

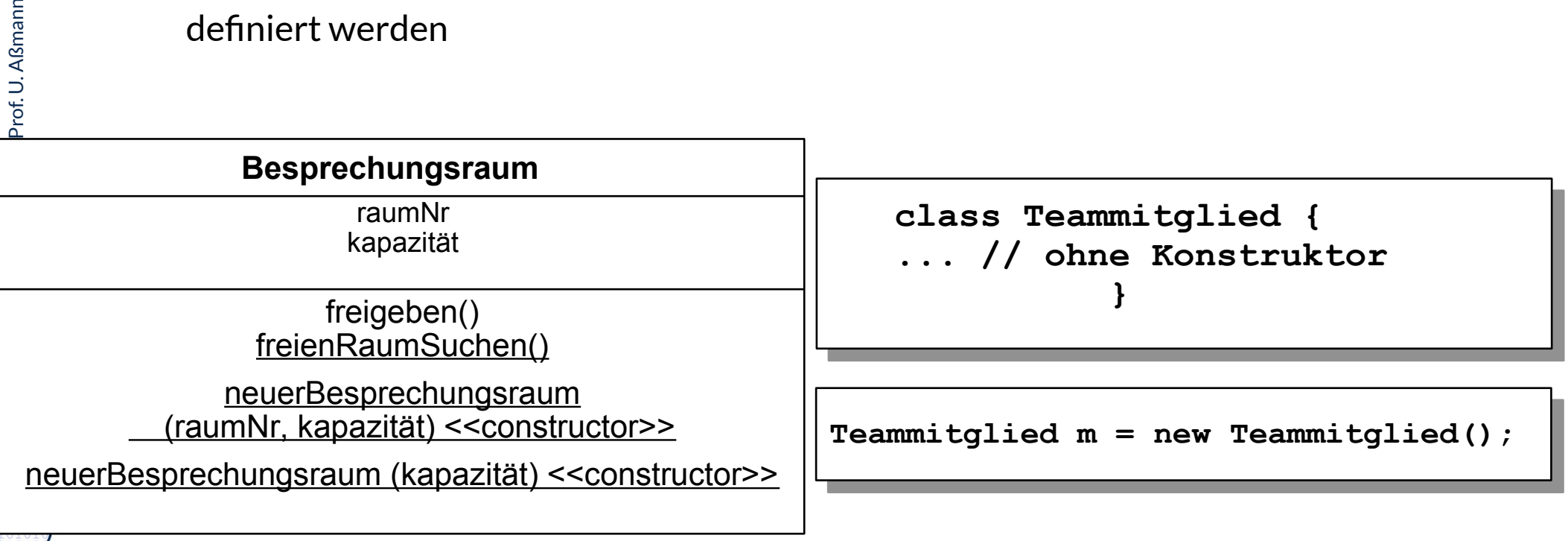

### **Mehr zu Konstruktoren in Java**

90 Softwaretechnologie (ST)

► Konstruktoren werden meist überladen:

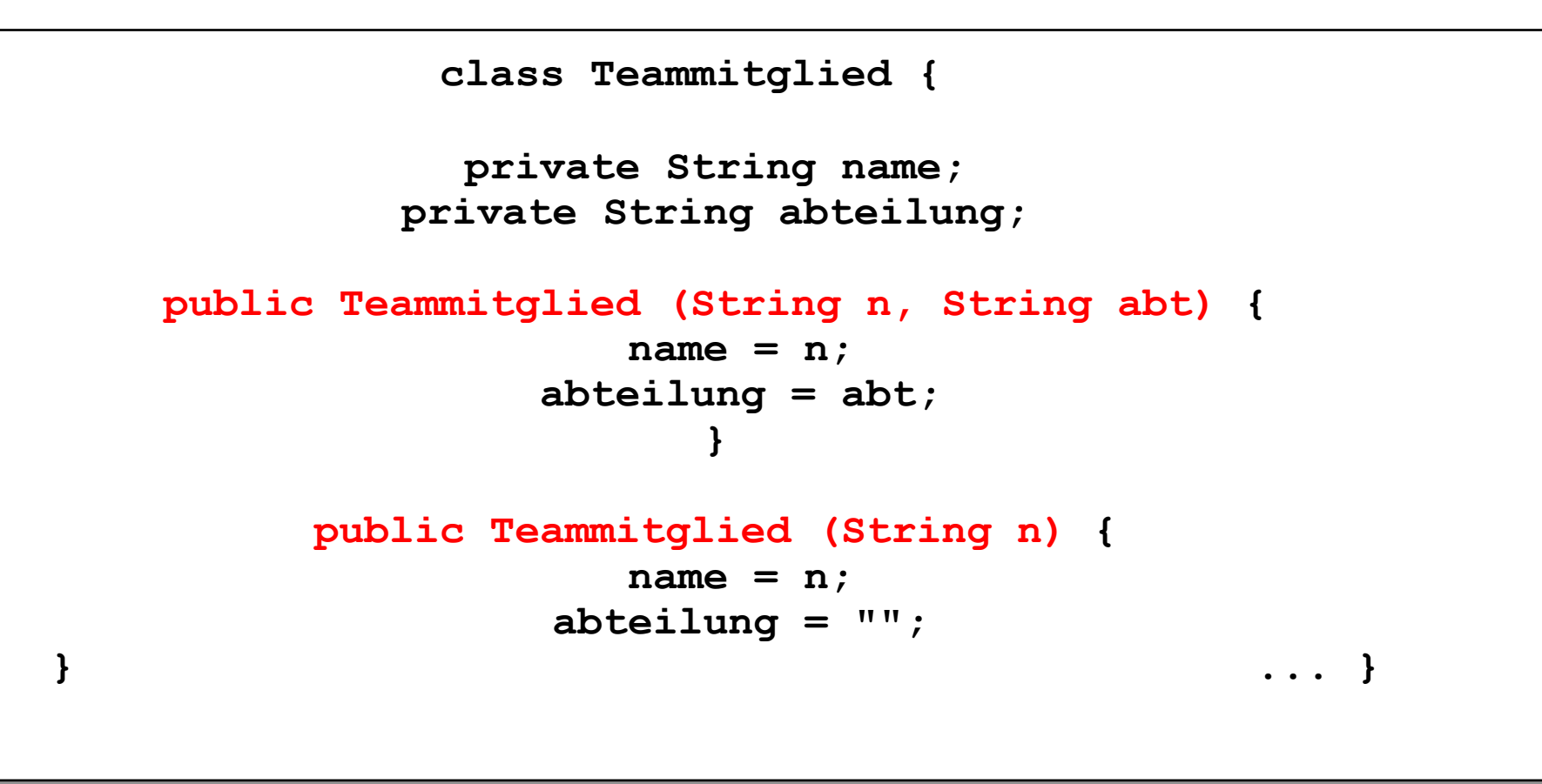

**Teammitglied m = new Teammitglied("Max Müller", "Abt. B"); Teammitglied m2 = new Teammitglied("Mandy Schmitt");**

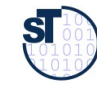

# **Löschen von Objekten**

- ► In Java gibt es *keine* Operation zum Löschen von Objekten (keine "Destruktoren").
	- Andere objektorientierte Programmiersprachen kennen Destruktoren (z.B. C++)
- ► Speicherfreigabe in Java:
	- Sobald keine Referenz mehr auf ein Objekt besteht, *kann* es gelöscht werden.
	- Der konkrete Zeitpunkt der Löschung wird vom Java-Laufzeitsystem festgelegt ("garbage collection").
	- Aktionen, die vor dem Löschen ausgeführt werden müssen: **protected void finalize()** (über)definieren
- ► Fortgeschrittene Technik zur Objektverwaltung (z.B. für Caches):
	- "schwache" Referenzen (verhindern Freigabe nicht)
	- Paket **java.lang.ref**

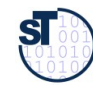

### **Beispiel Netzaufbau im Java-Programm**

92 Softwaretechnologie (ST)

► Ein Programm auf höherer Ebene muss zunächst ein Objektnetz verdrahten, bevor die Objekte kommunizieren können (Aufbauphase). Dies kann das Hauptprogramm sein

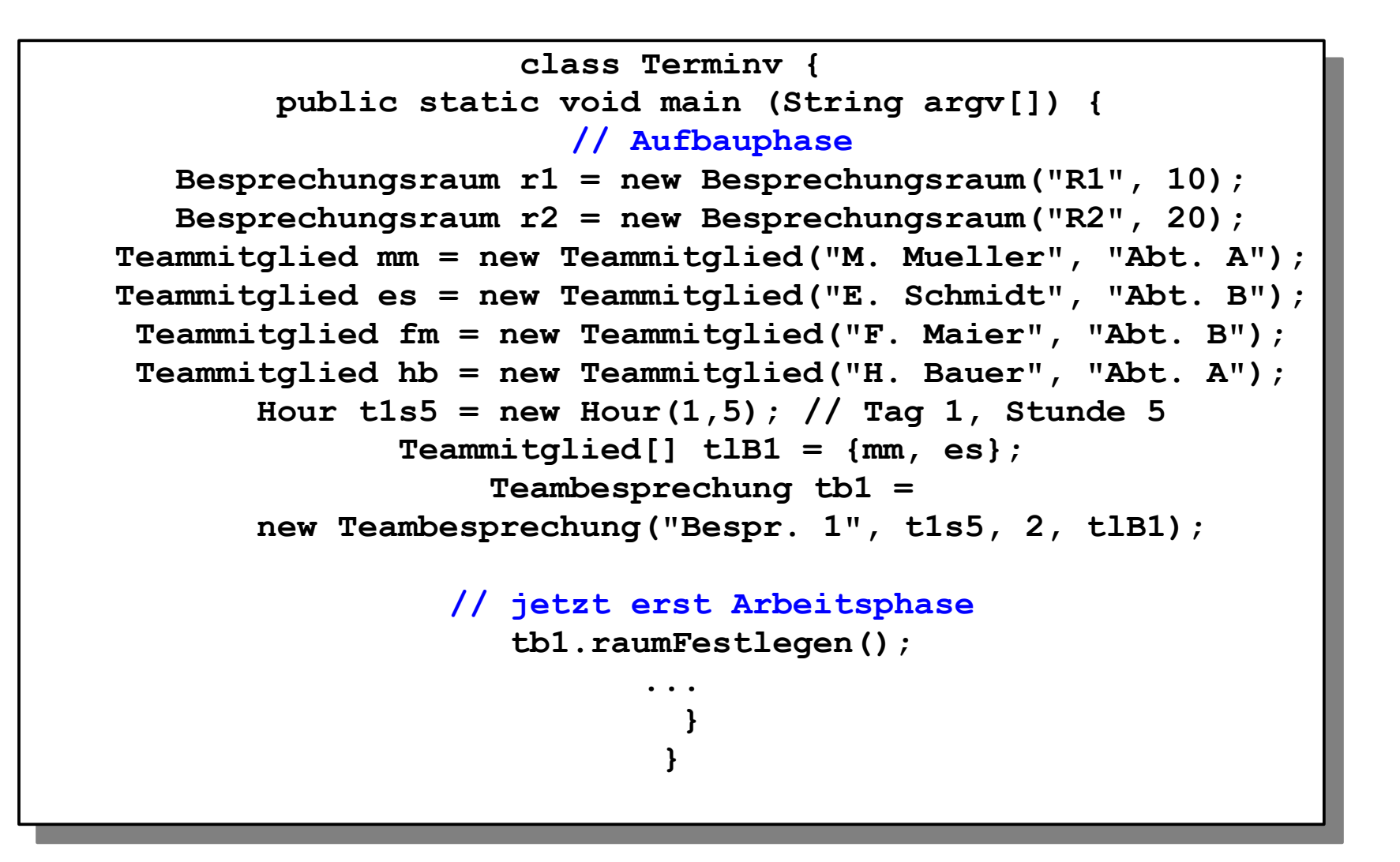

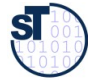

# **Beispiel: Operationen im Analysemodell (aUML)**

93 Softwaretechnologie (ST)

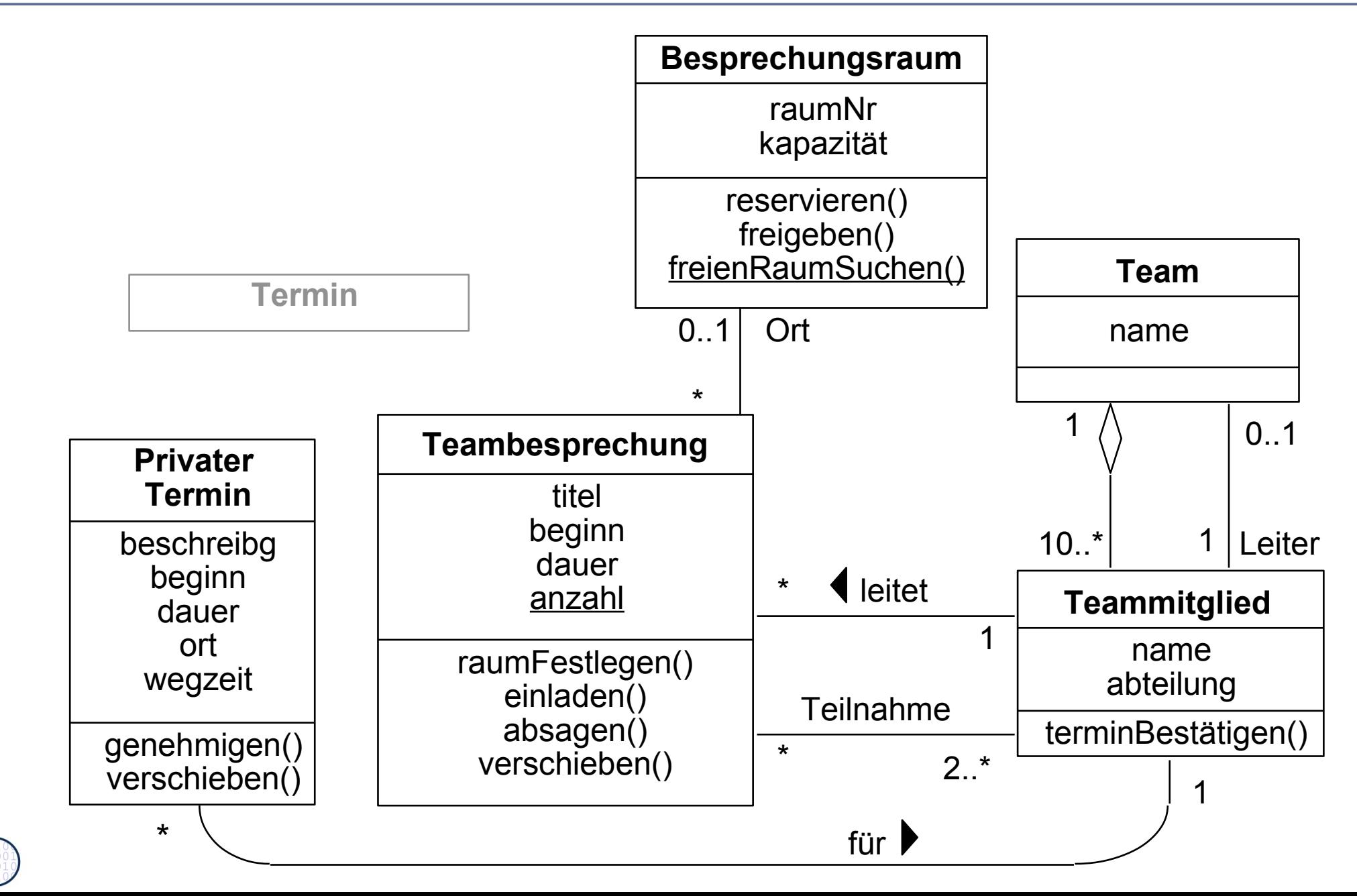

©Prof. U. A ßmann

### **Die zentralen Frage der Softwaretechnologie**

94 Softwaretechnologie (ST)

Wie kommen wir vom Problem des Kunden zum Programm (oder Produkt)?

Wie können wir die Welt möglichst einfach beschreiben?

Wie können wir diese Beschreibung im Computer realisieren?

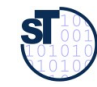

# **Ein Objekt besteht aus einer Menge von Operationen (in UML: Aktivitäten)**

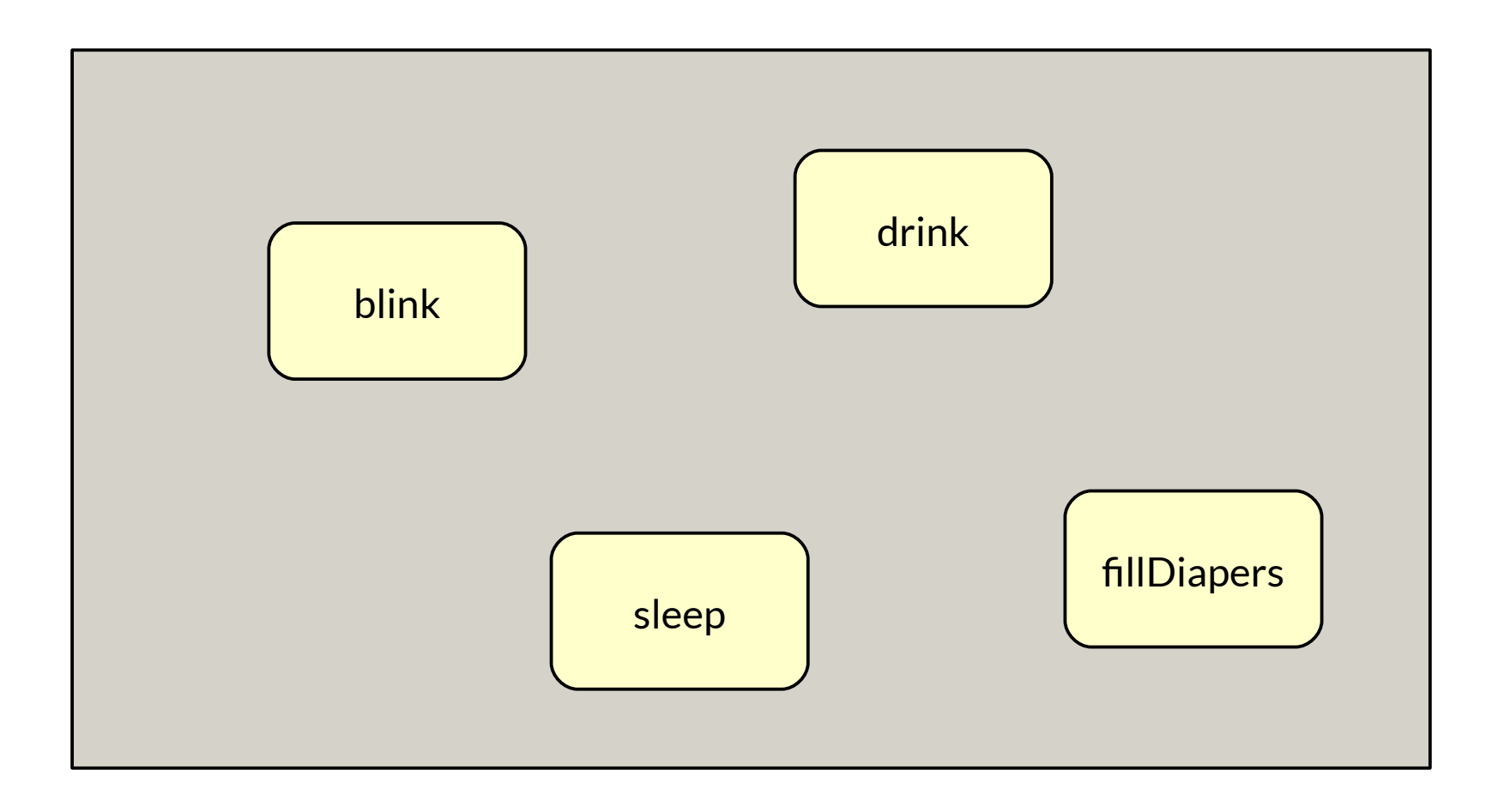

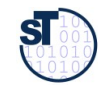

# **Ein Objekt besteht aus einer Menge von Aktivitäten auf einem Zustand**

- 96 Softwaretechnologie (ST)
	- ► Die Reihe der Aktivitäten (Operationen) eines Objektes nennt man **Lebenszyklus.**
	- ► Reihenfolgen von Aktivitäten kann man in UML mit einem **Aktivitätendiagramm** beschreiben
		- Aktivitäten sind *in eine spezifische Reihenfolge gebrachte* Operationen, die Attribute modifizieren

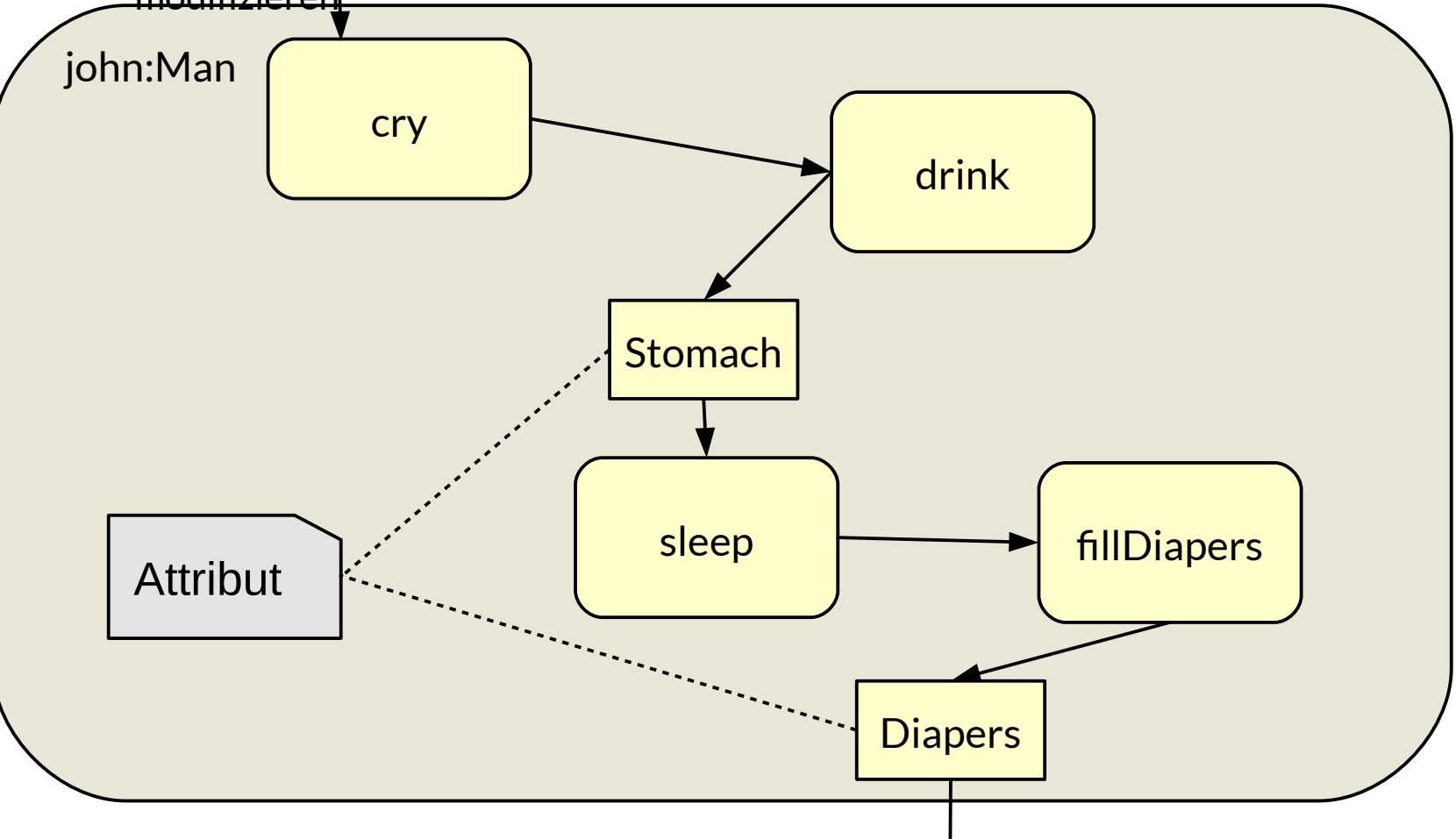

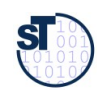

# **Beispiel: Allokation und Aufruf eines Objektes in Java**

#### 97 Softwaretechnologie (ST)

- ► Objekte durchlaufen im Laufe ihres Lebens viele Zustandsveränderungen, die durch Aufrufe verursacht werden
- ► Das objektorientierte Programm simuliert dabei den Lebenszyklus eines Domänenobjekts

```
// Typical life of a young man
john = new Man(); // Allokation: lege Objekt im Speicher an
                        \frac{1}{2}wielder \frac{1}{2} john.cry(); // Yields: john.state == crying
     john.drink(); // Yields: john.state == drinking
     john.sleep(); // Yields: john.state == sleeping
  john.fillDiapers(); // Yields: john.state == fillingDiapers
                              }
               // Typical life of a young man
john = new Man(); // Allokation: lege Objekt im Speicher an
                       while (true) {
       john.cry(); // Yields: john.state == crying
    john.drink(); // Yields: john.state == drinking
    john.sleep(); // Yields: john.state == sleeping
 john.fillDiapers(); // Yields: john.state == fillingDiapers
                             }
```
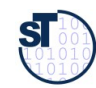

 $\bf{C}$ 

Prof. U. A

ßmann